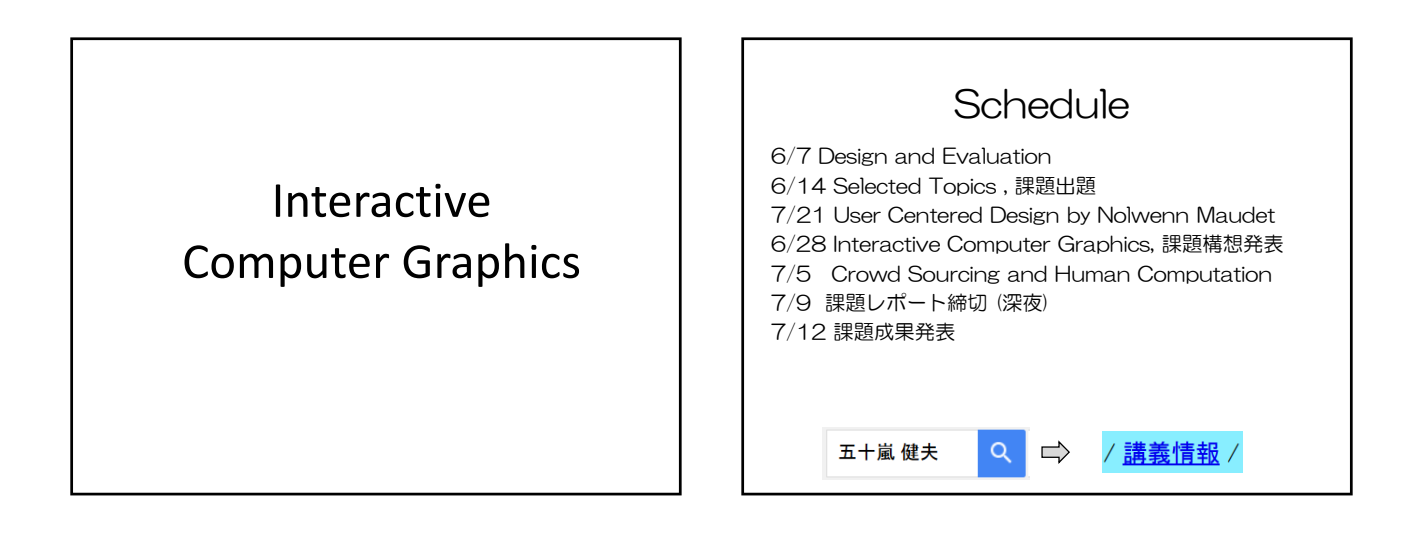

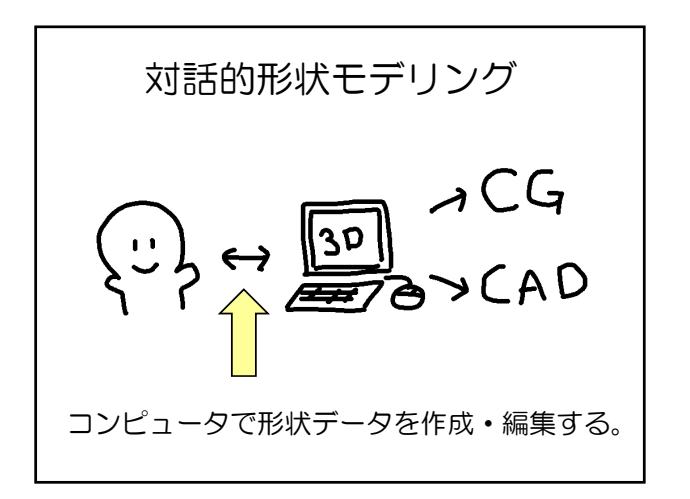

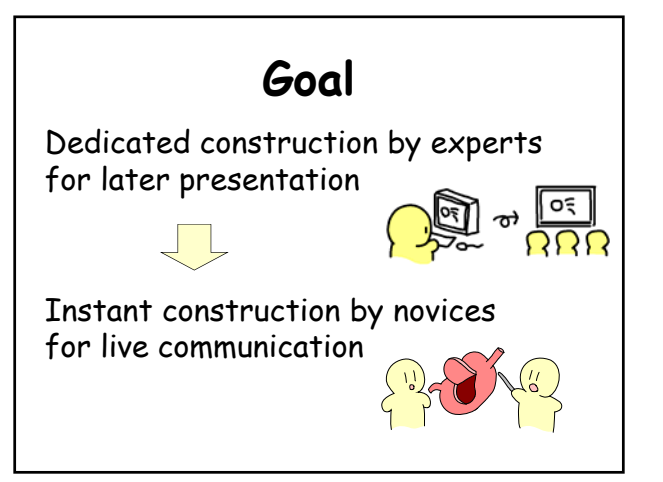

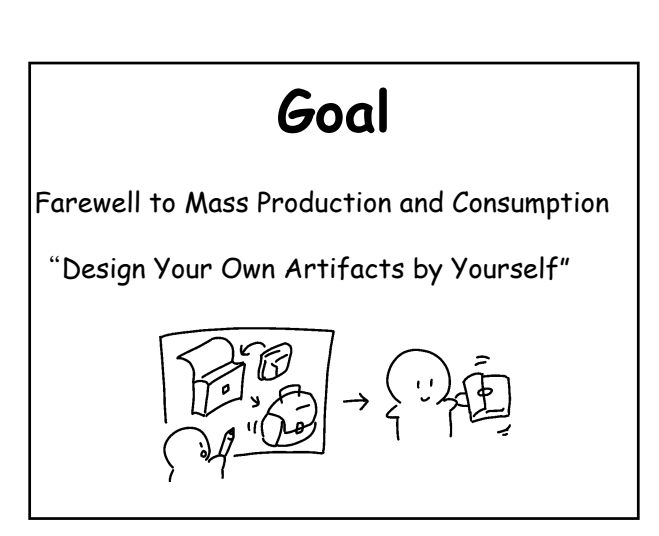

Interactive Computer Graphics

2D Graphics

3D Graphics

Fabrication

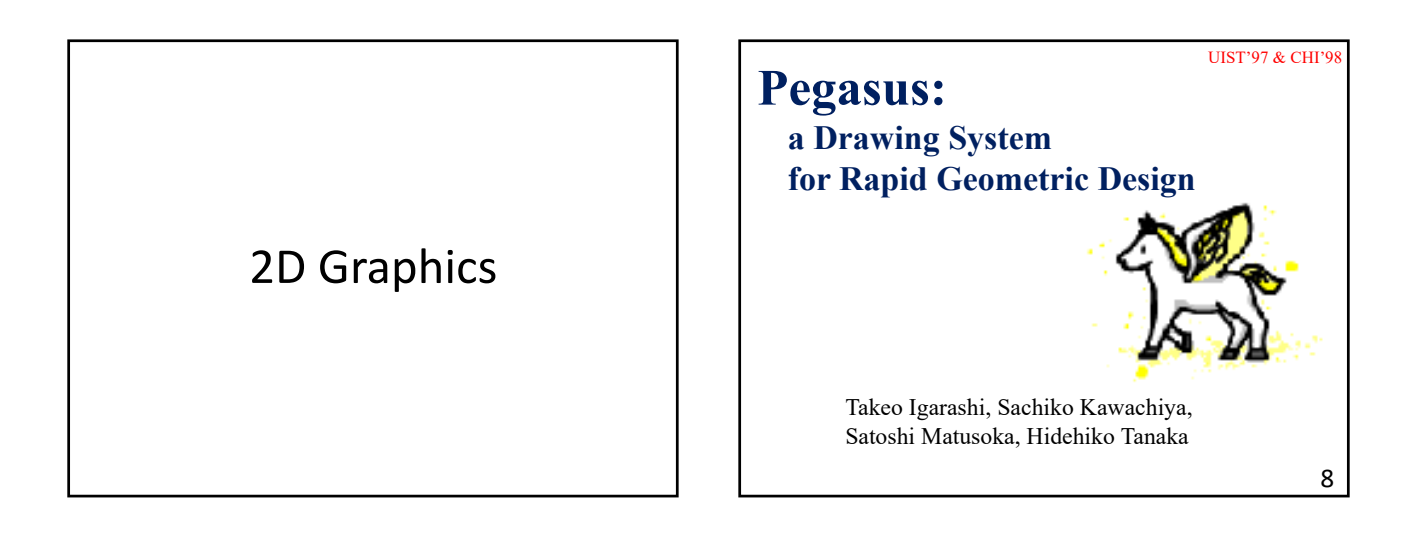

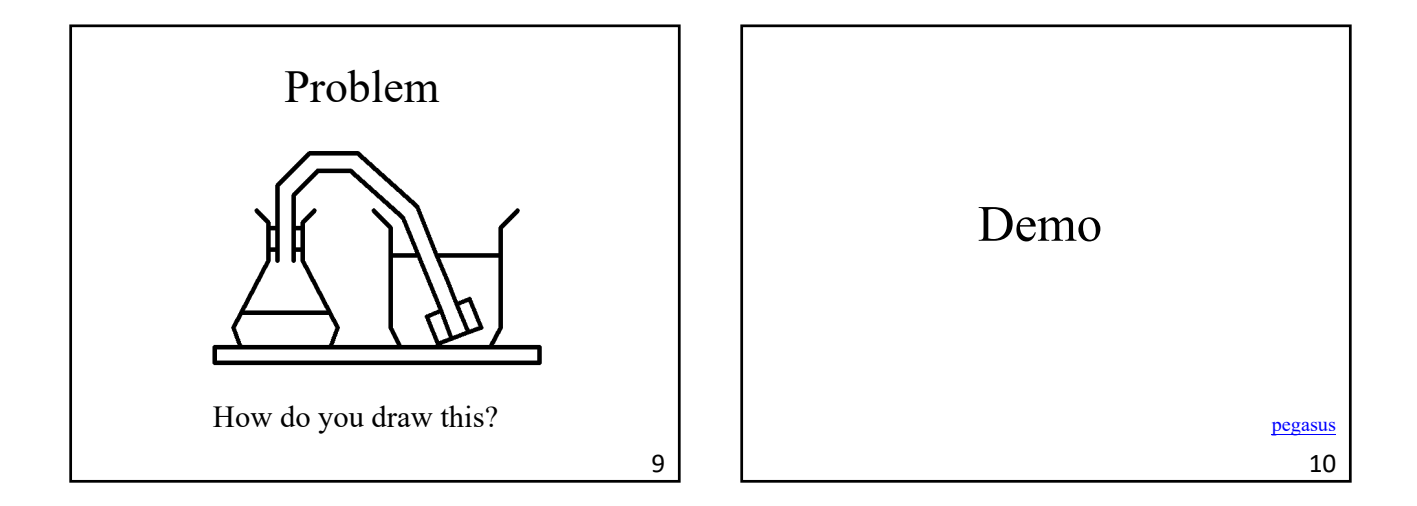

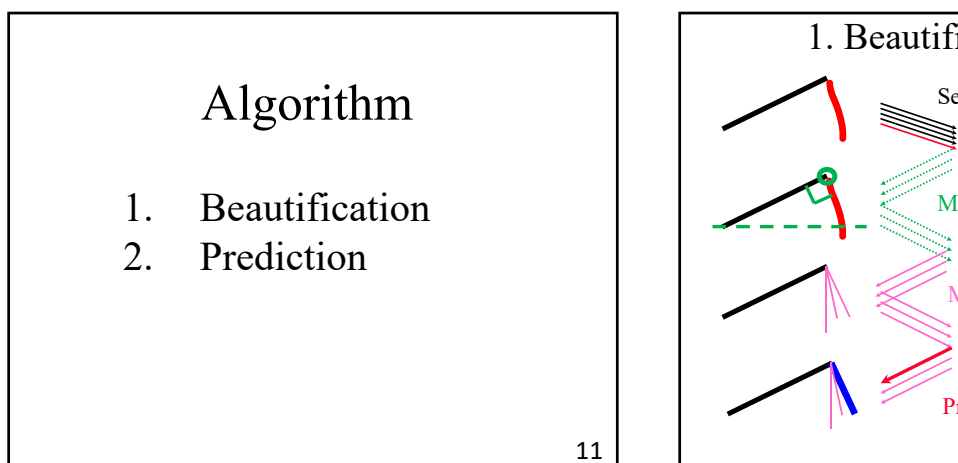

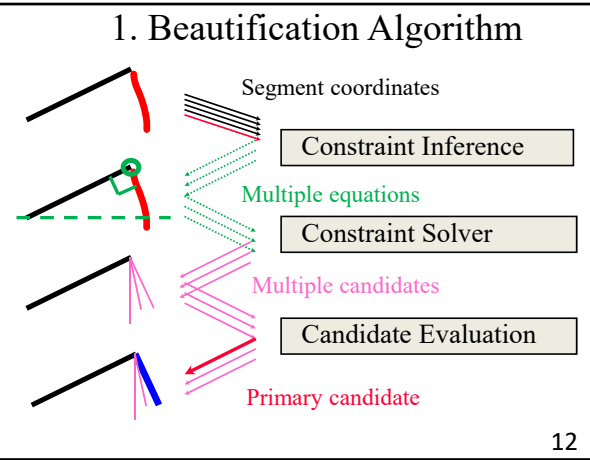

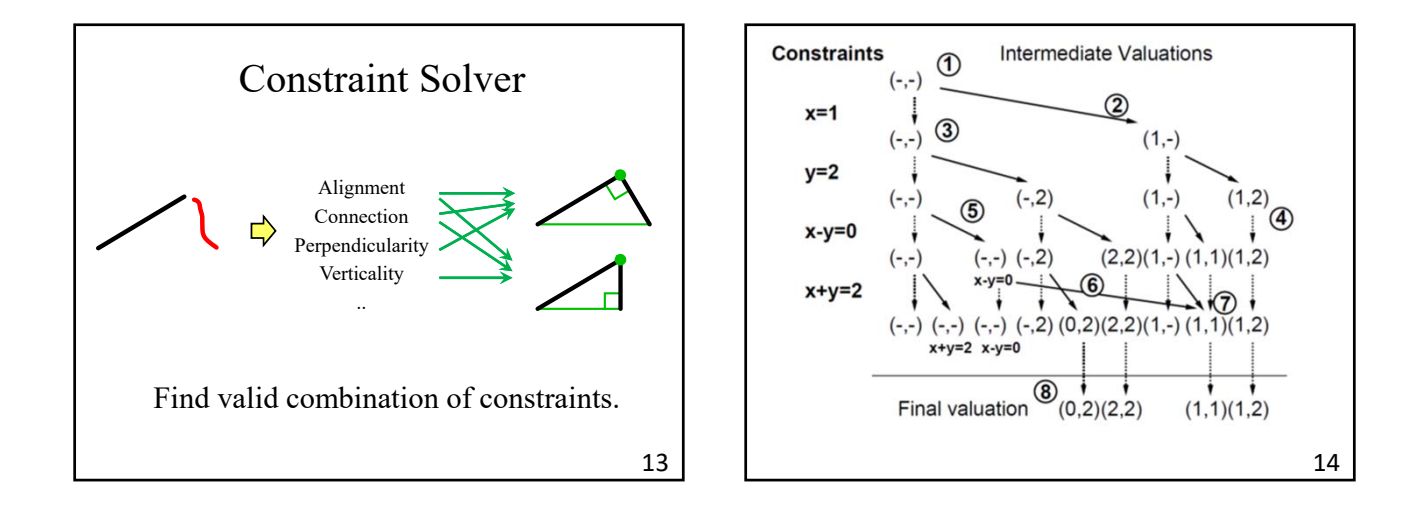

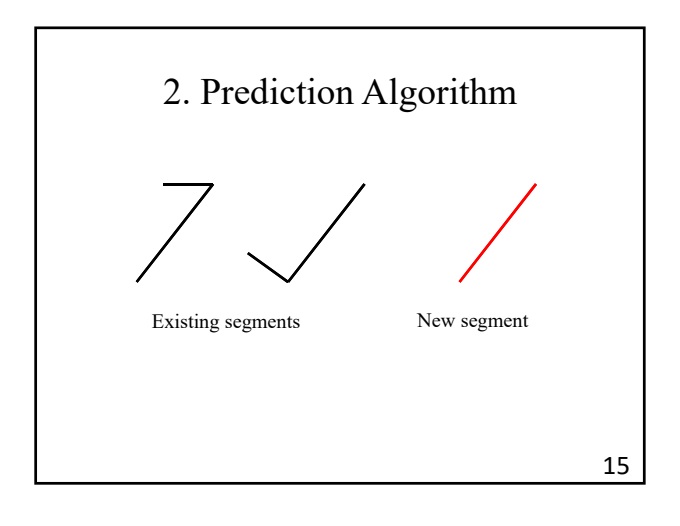

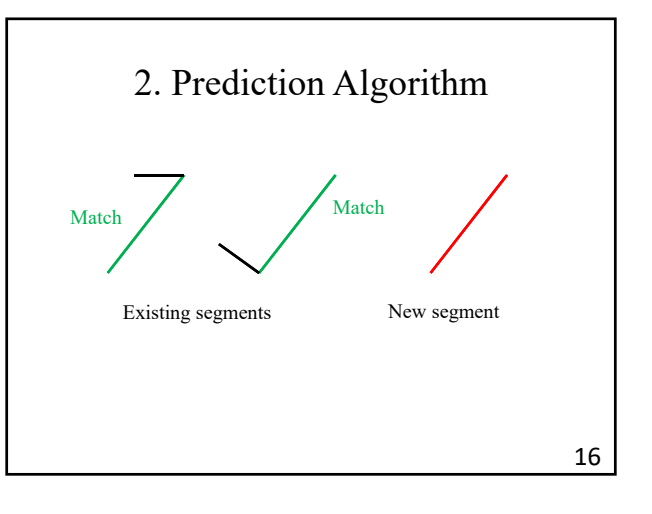

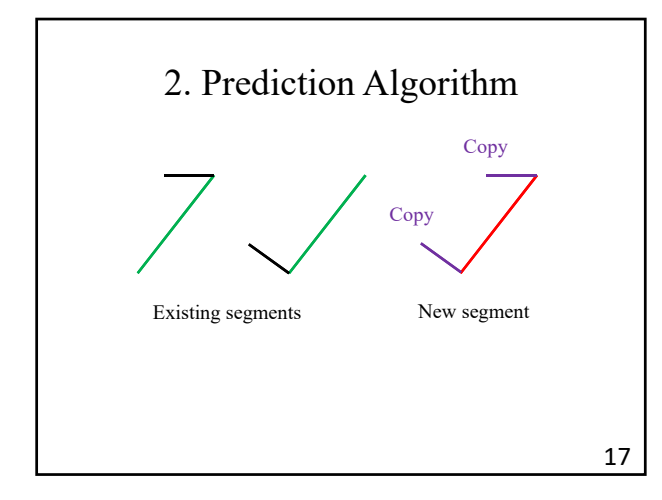

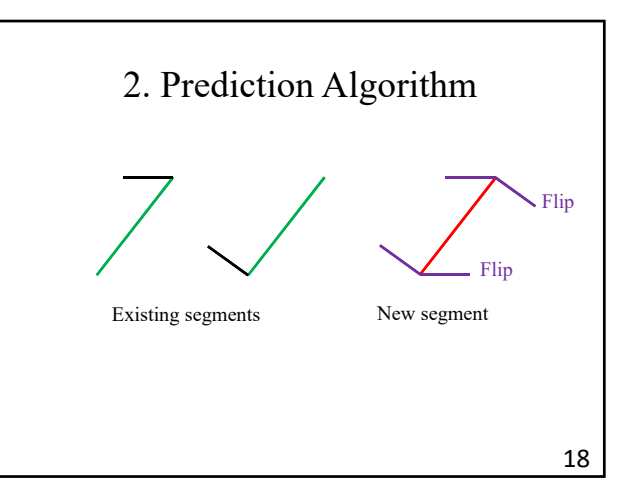

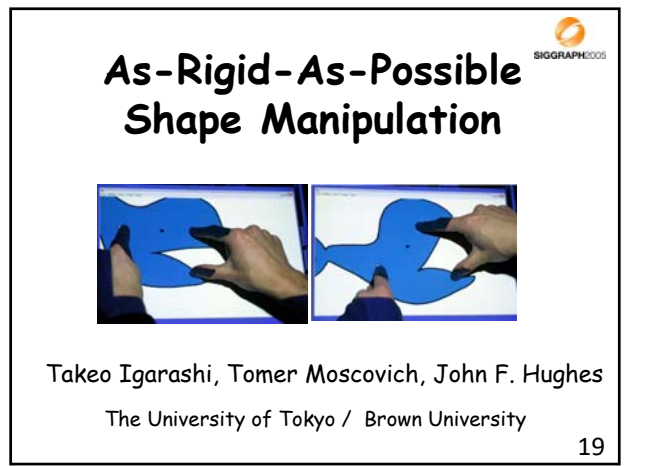

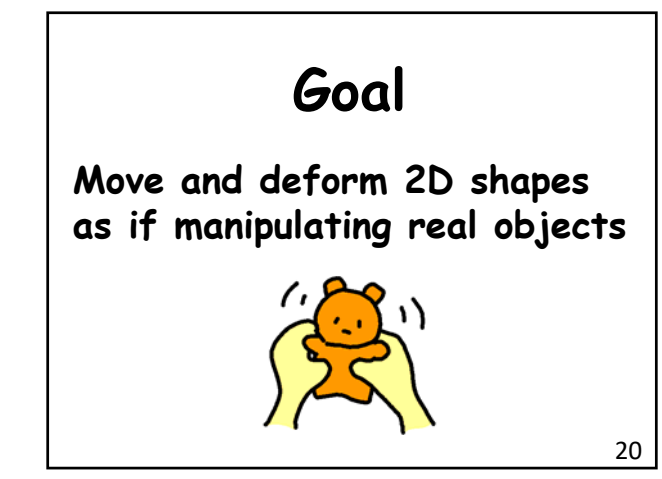

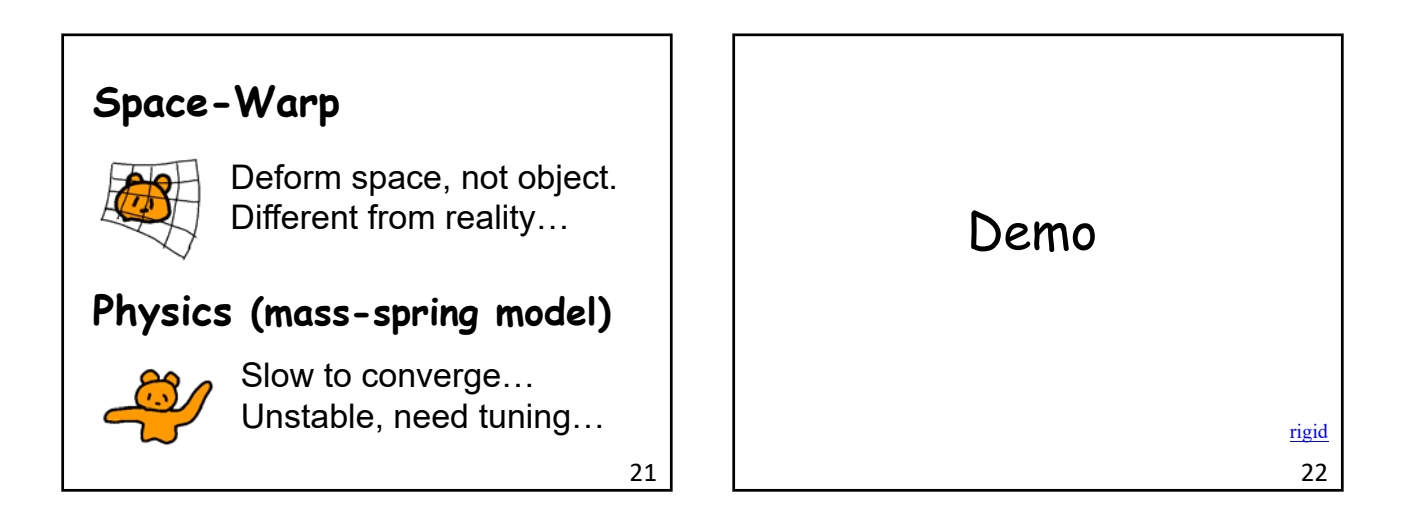

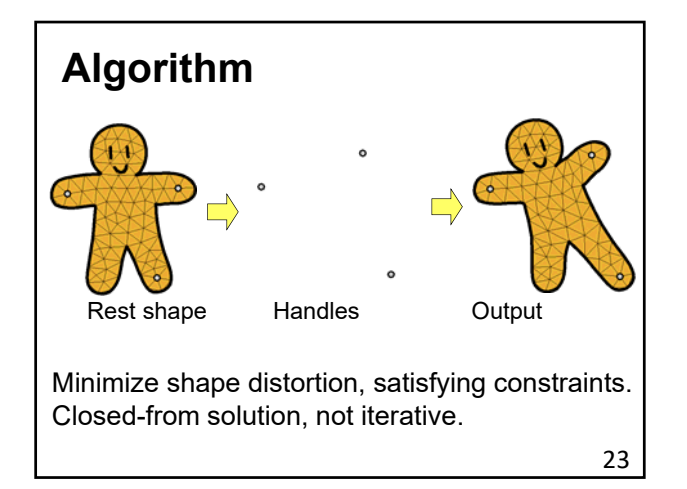

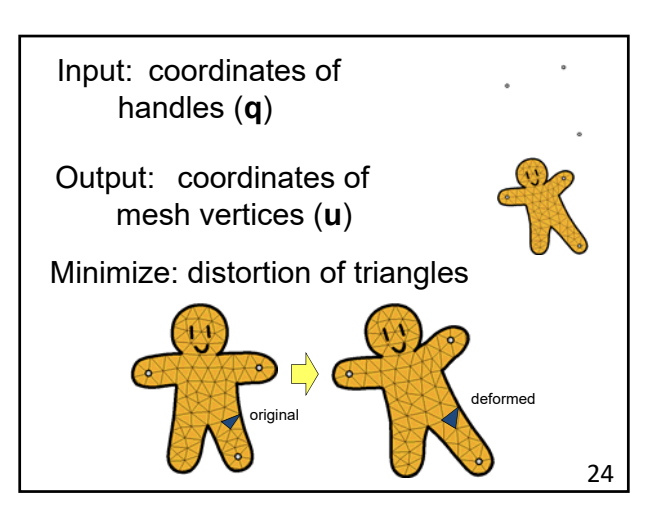

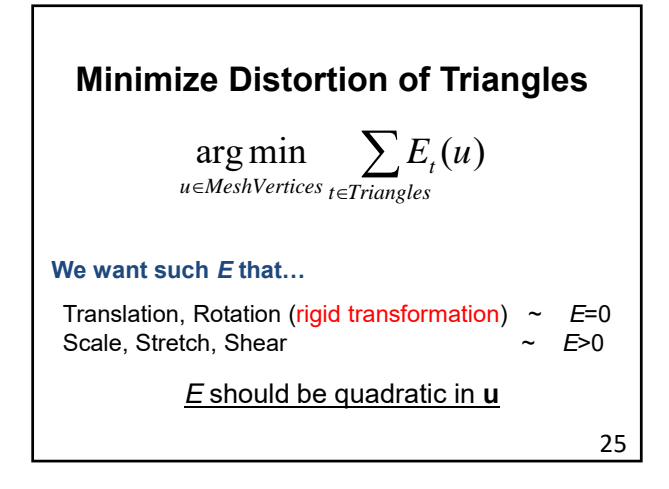

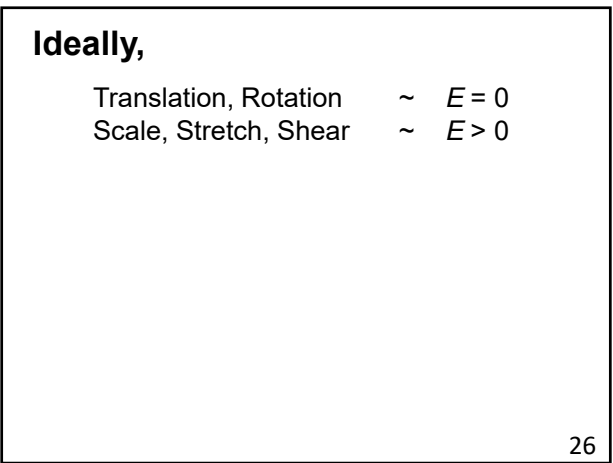

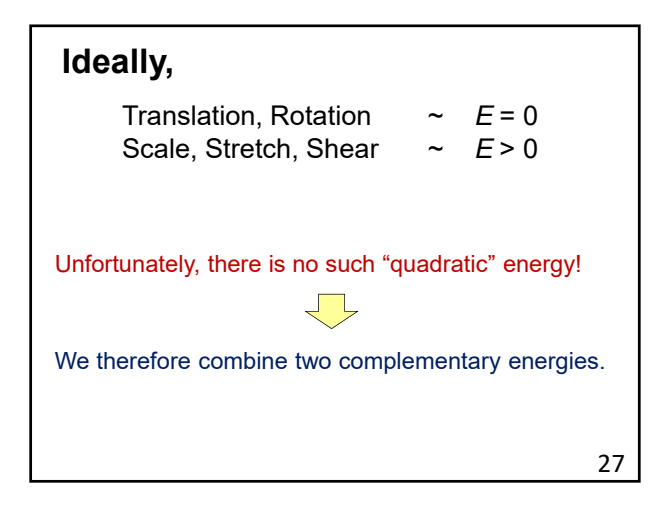

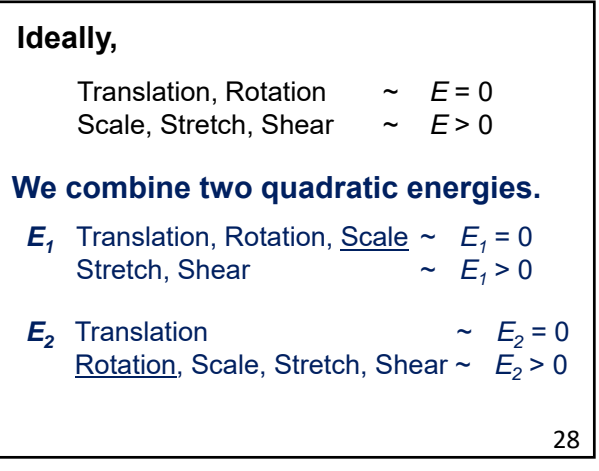

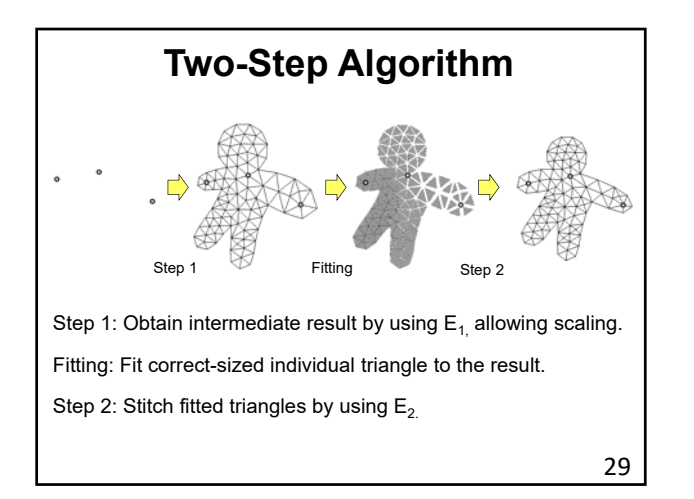

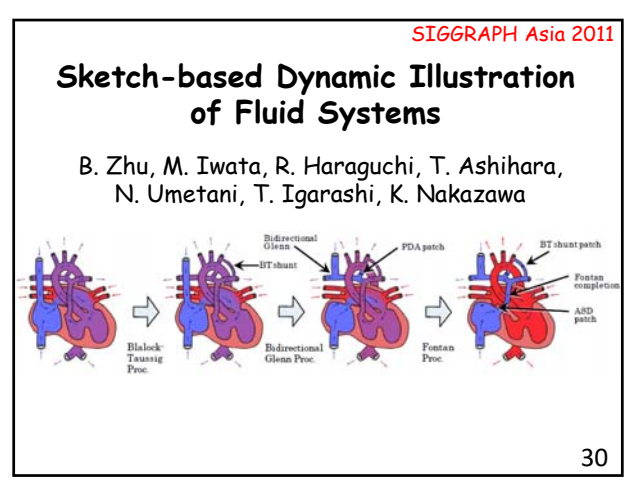

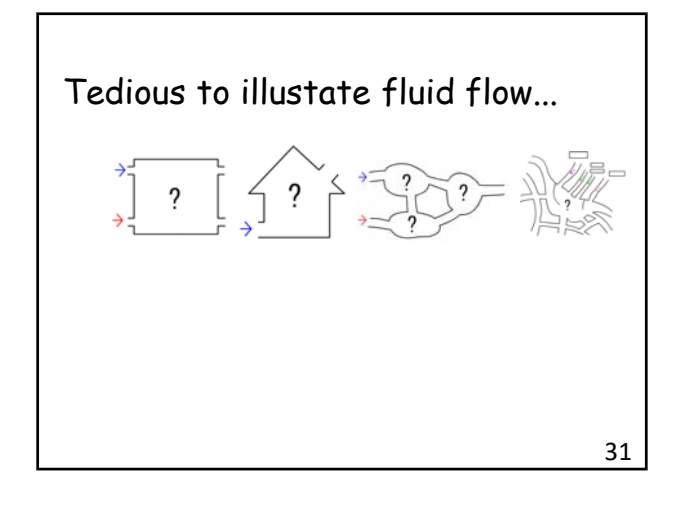

Tedious to illustate fluid flow...  $\overline{\mathcal{E}}$ Automatic flow visualizaition.  $\Box$ □ 柔 32

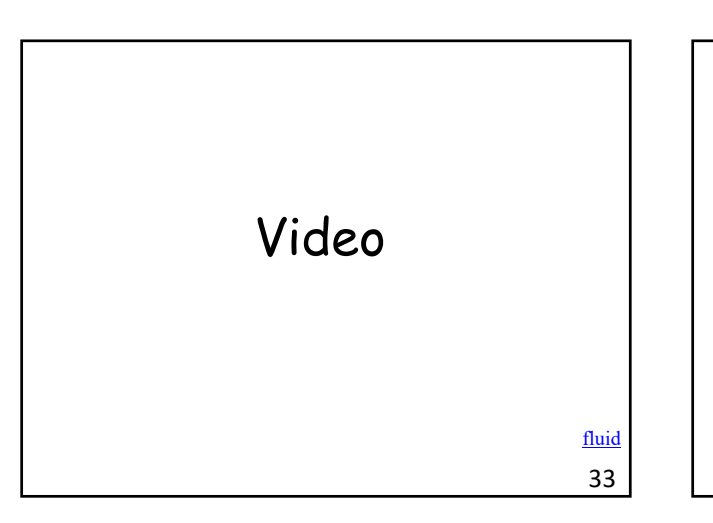

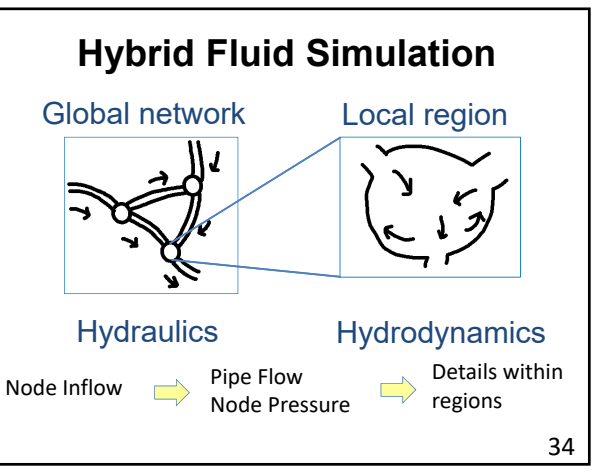

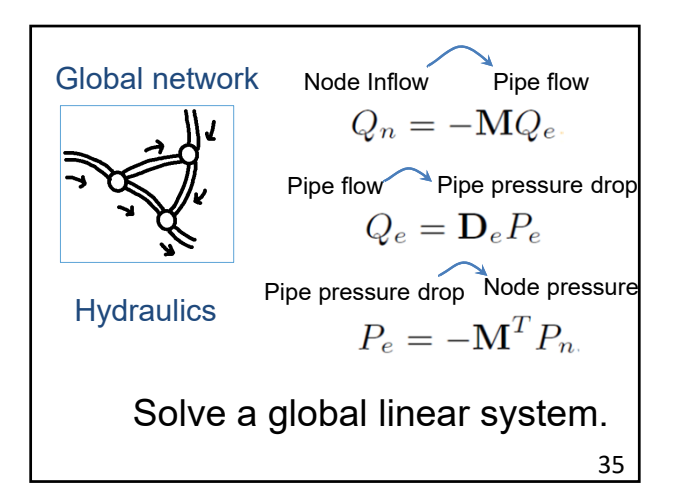

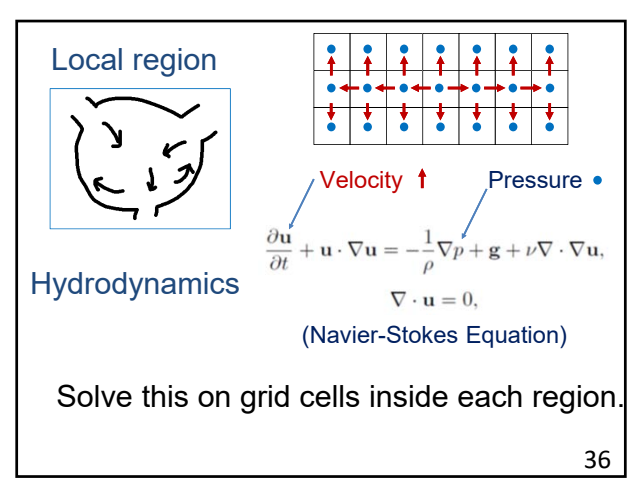

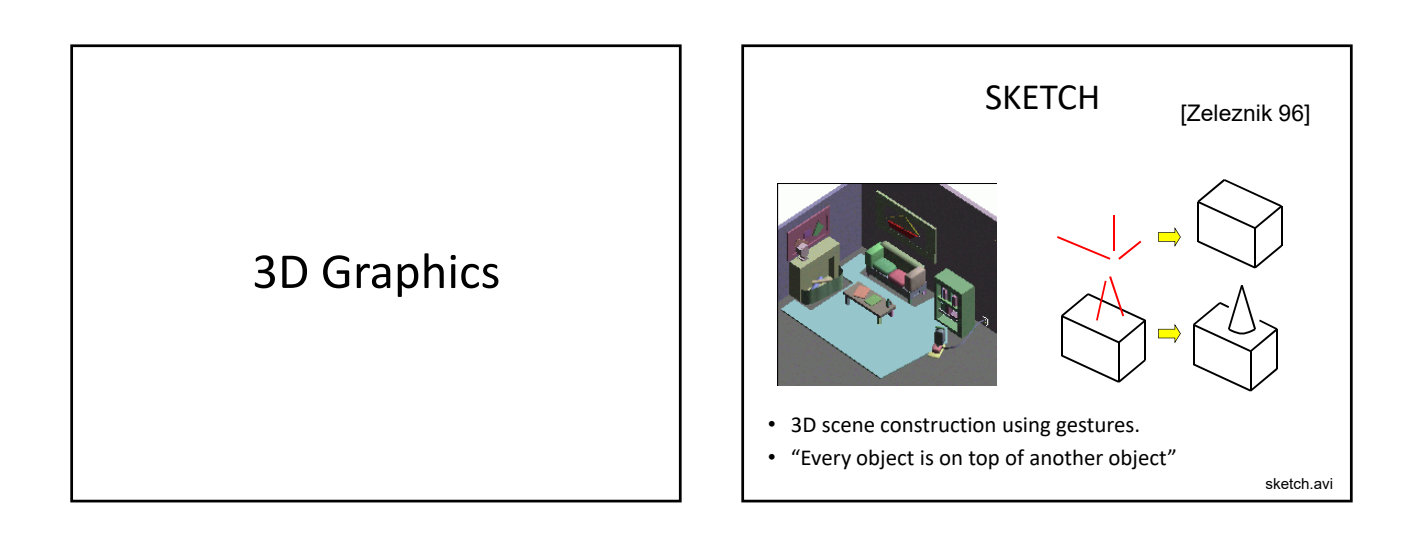

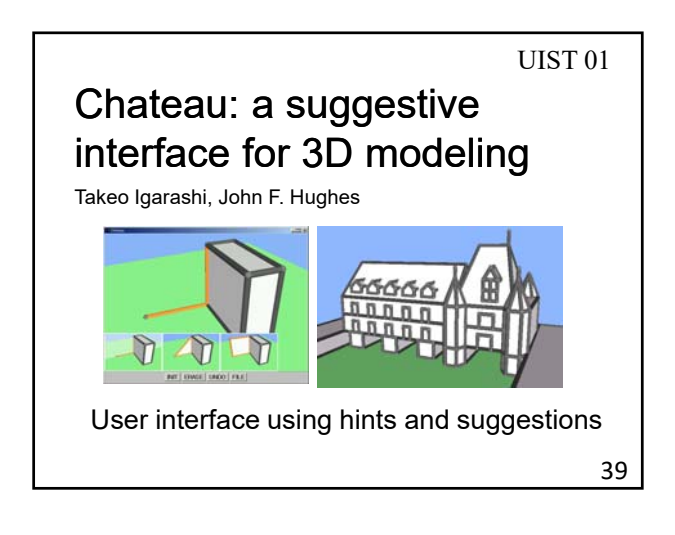

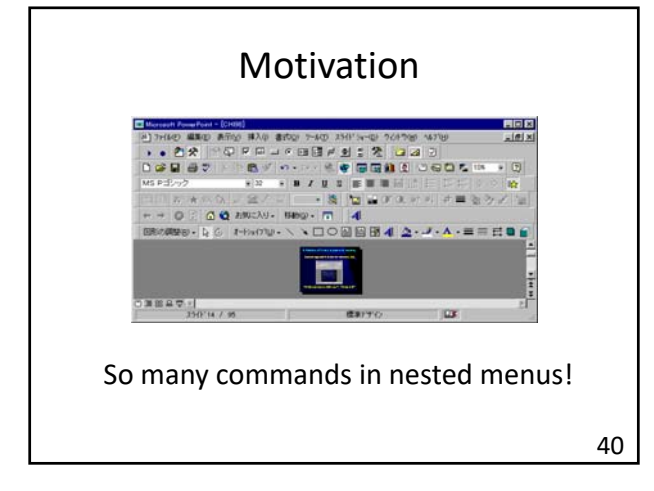

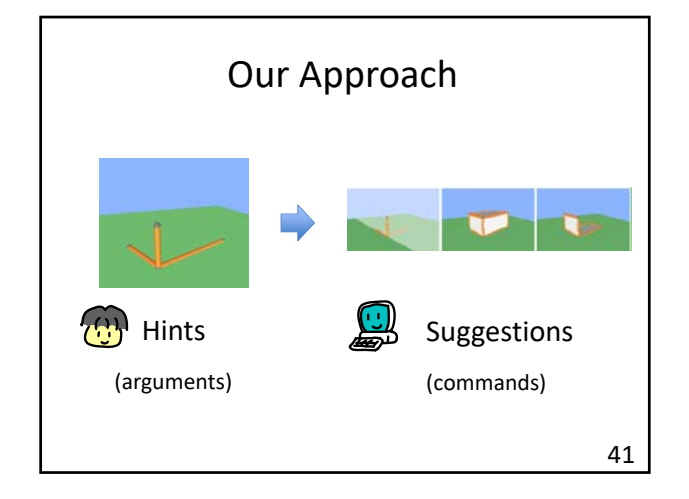

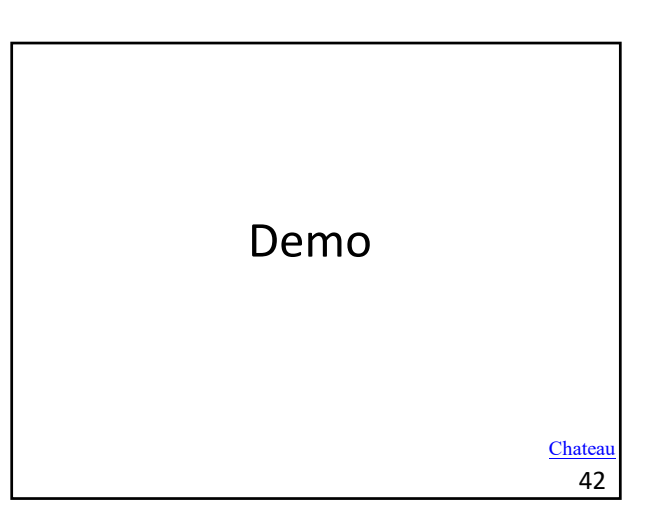

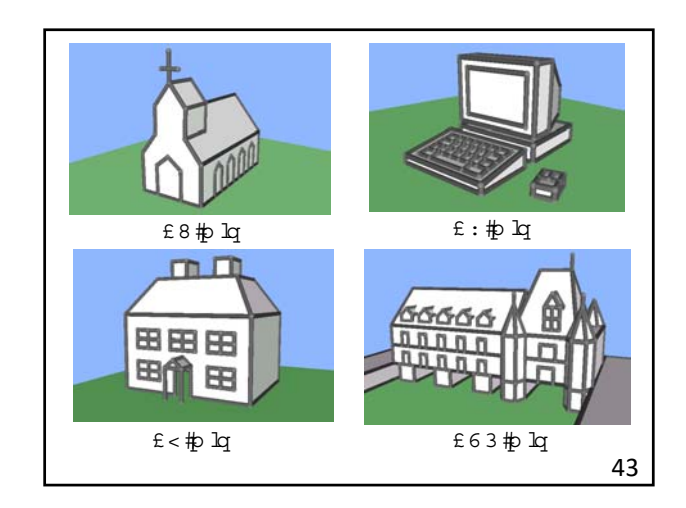

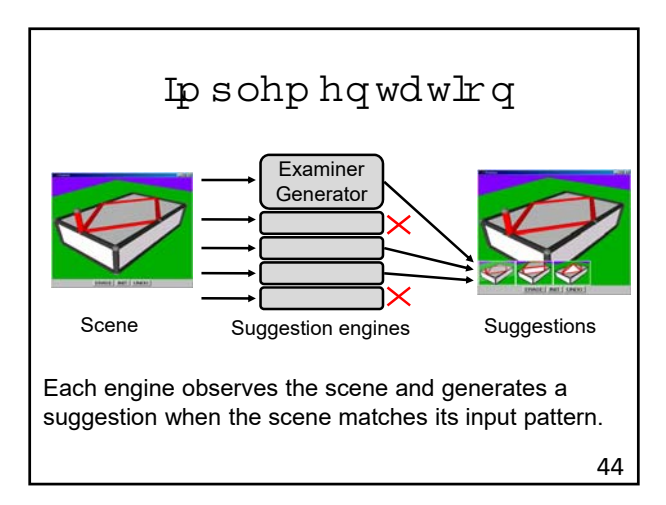

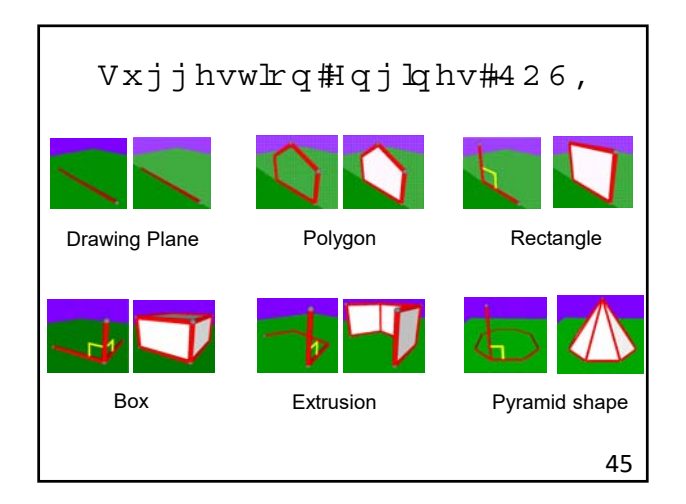

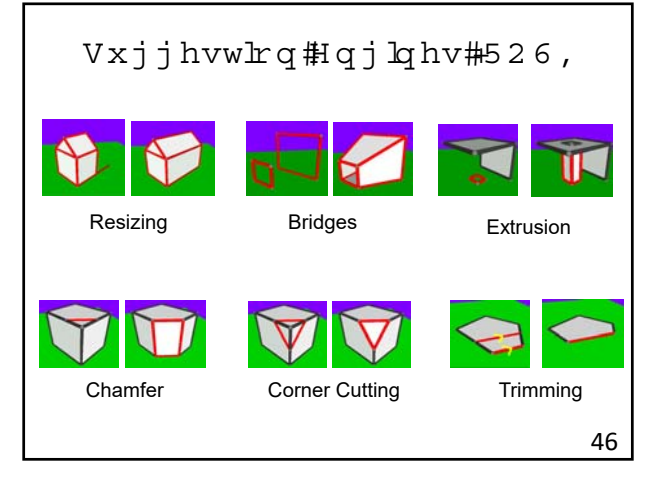

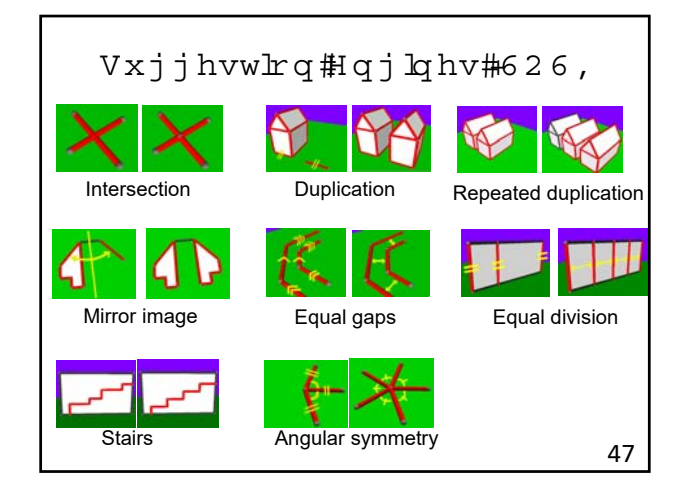

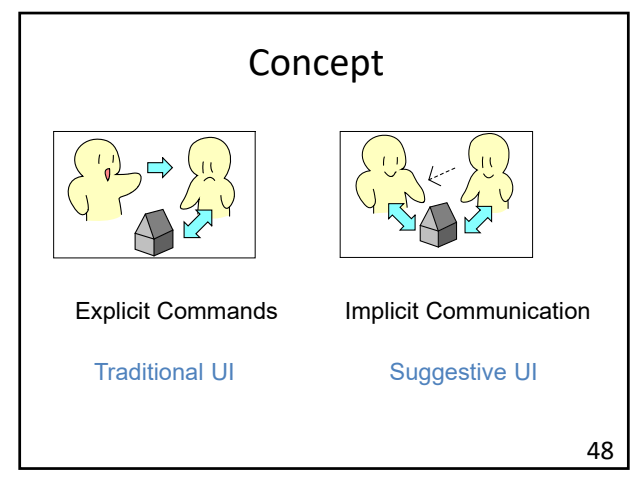

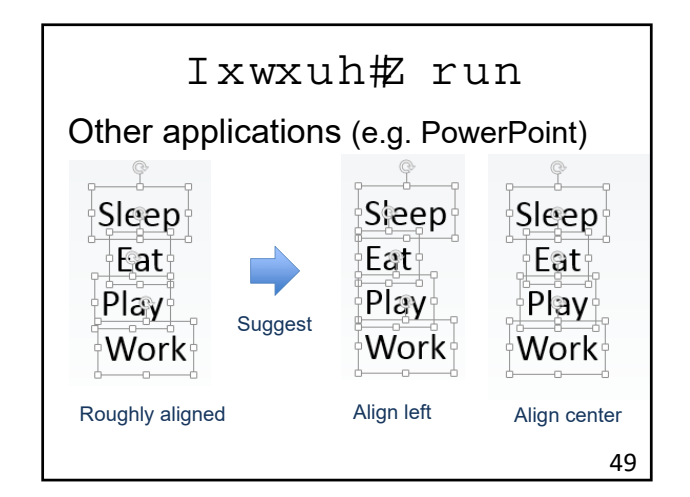

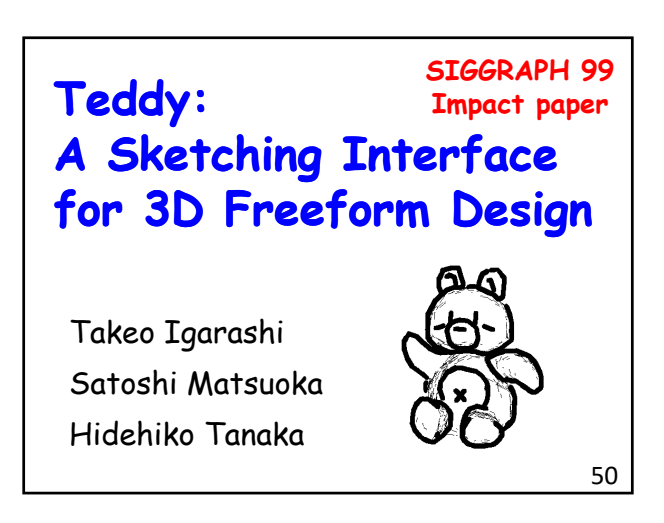

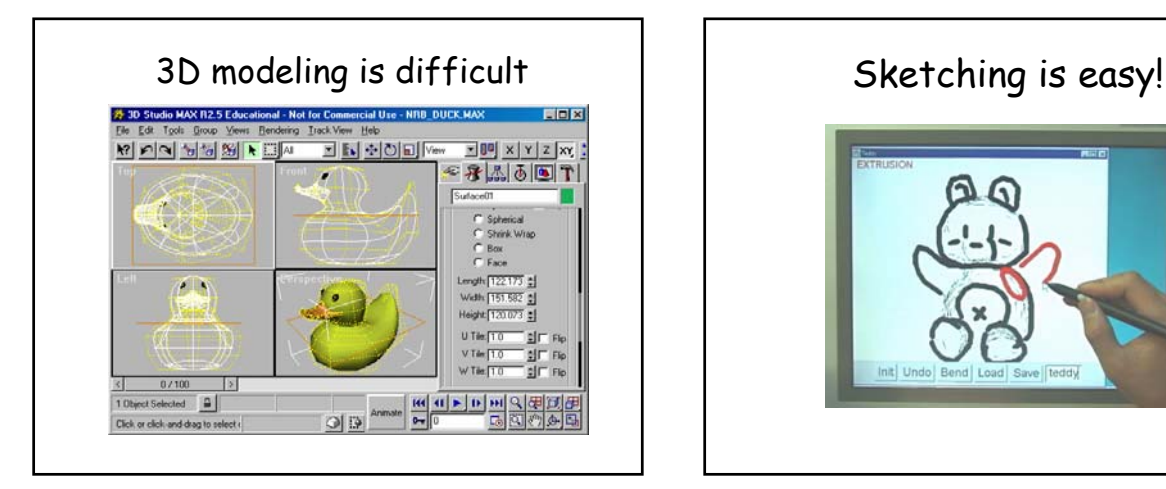

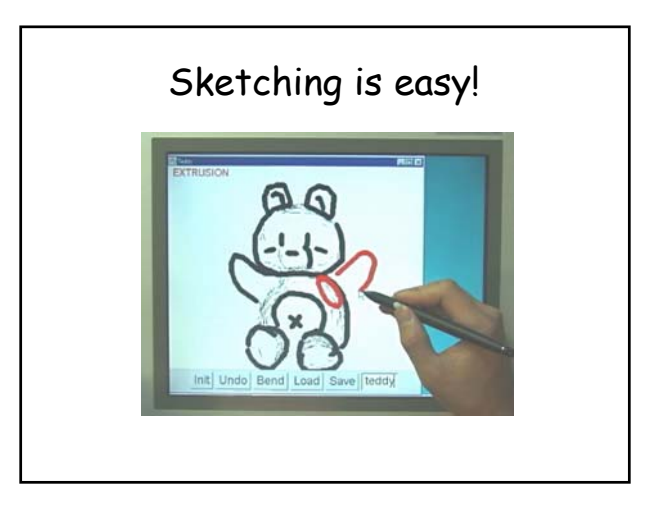

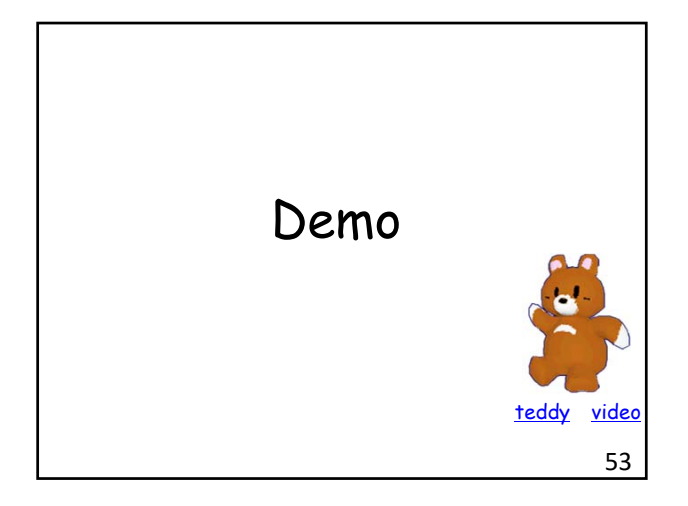

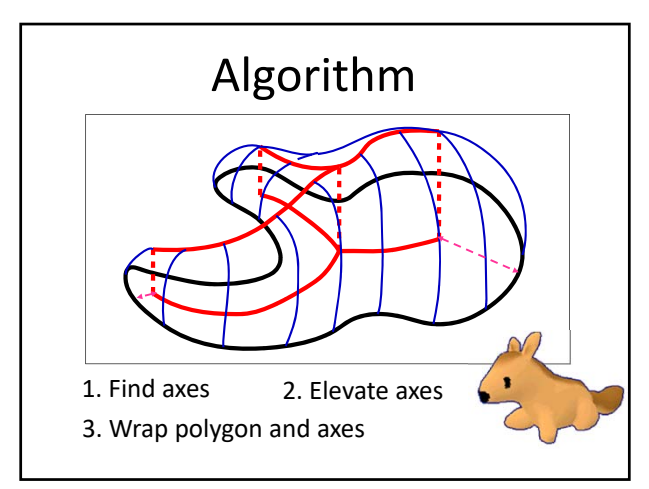

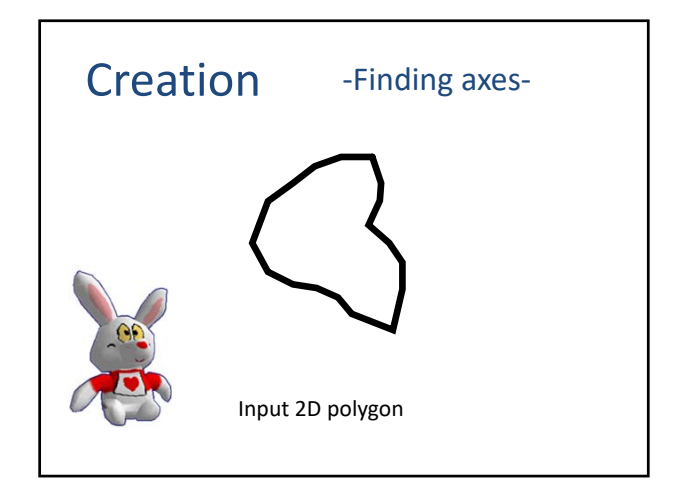

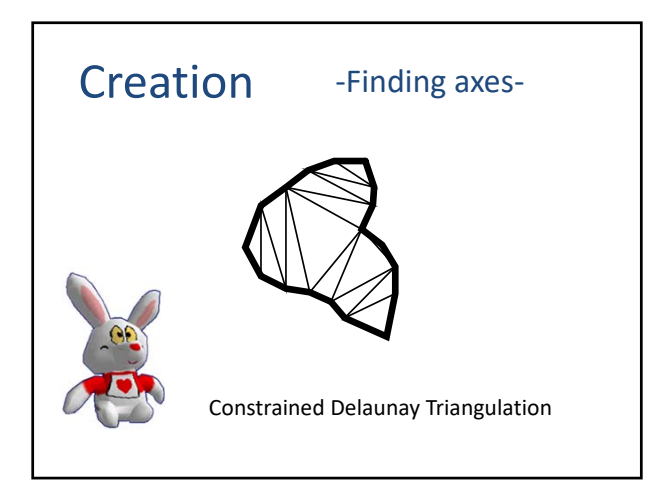

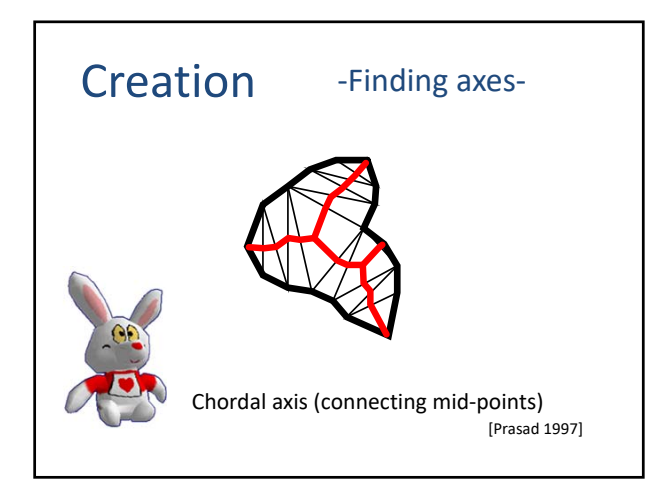

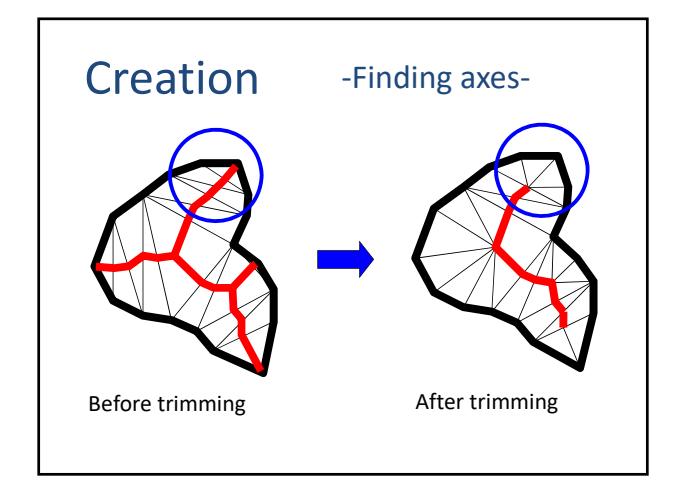

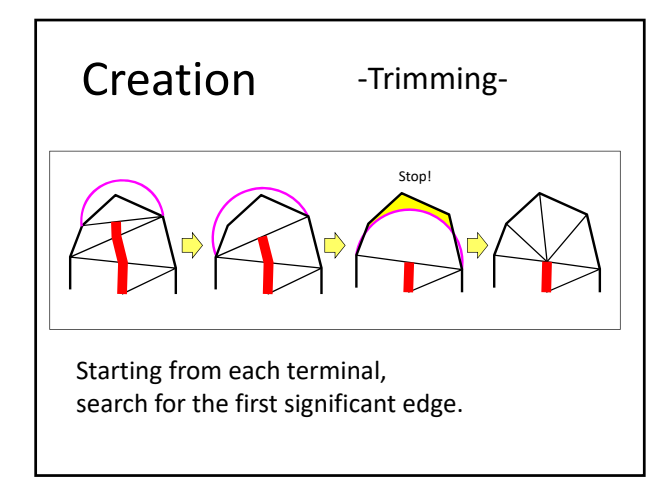

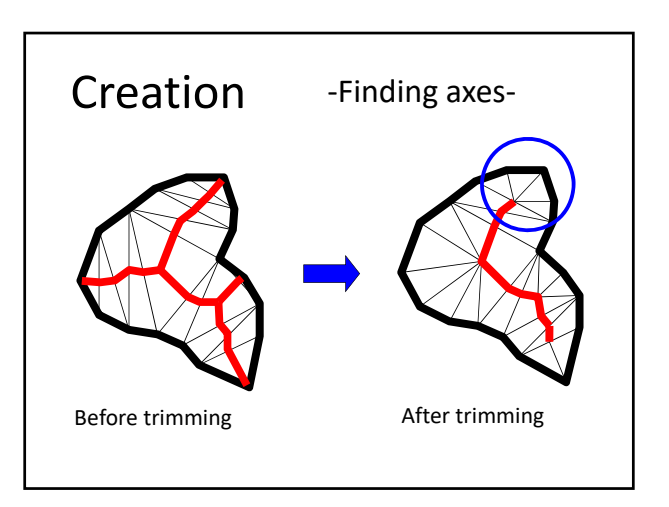

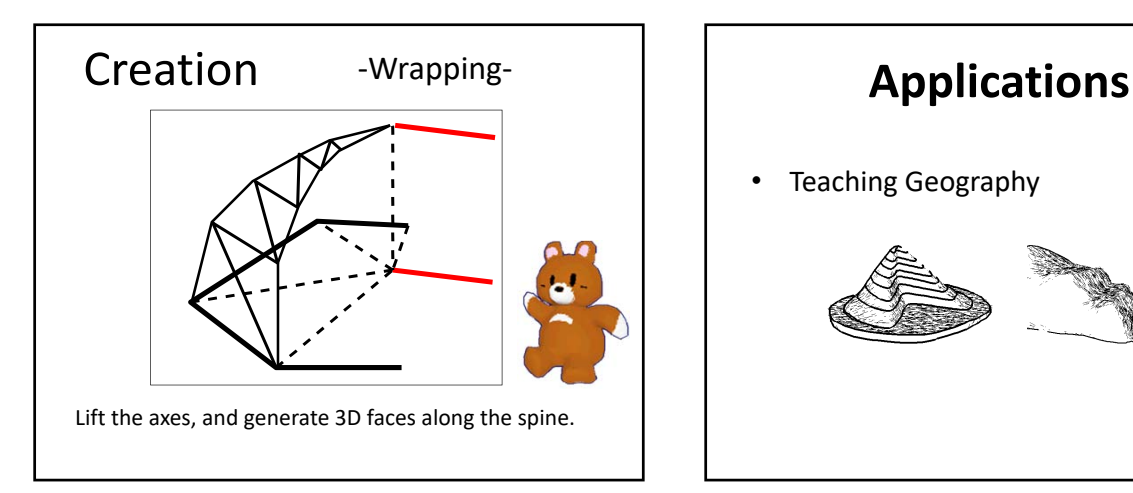

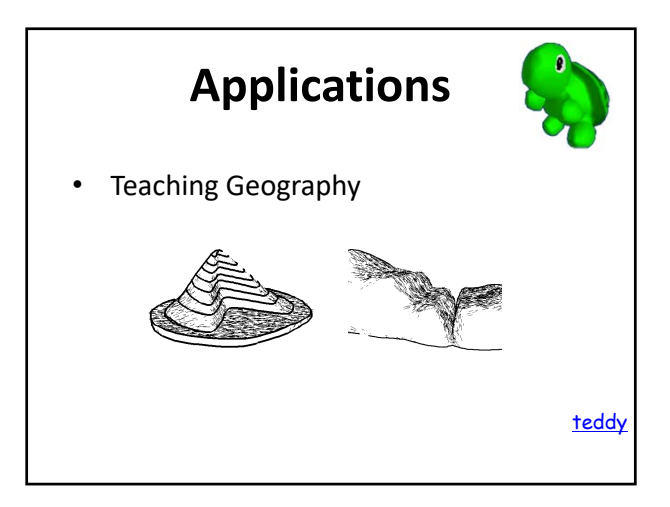

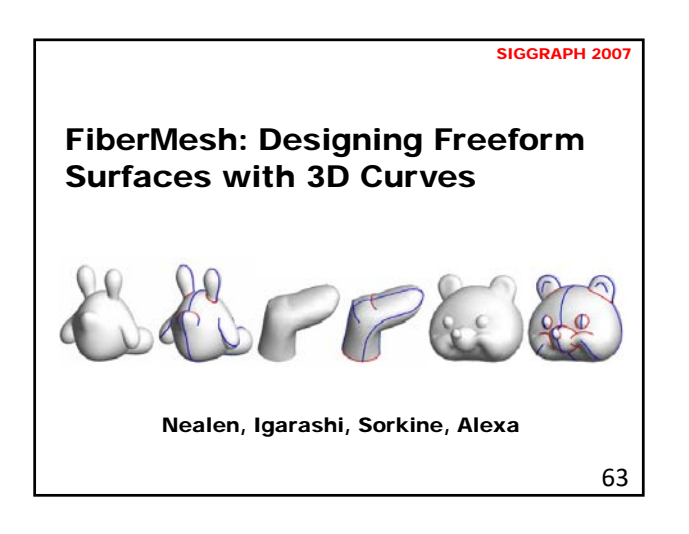

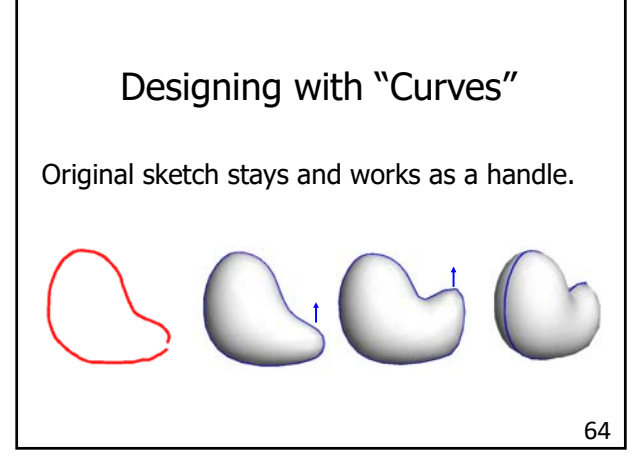

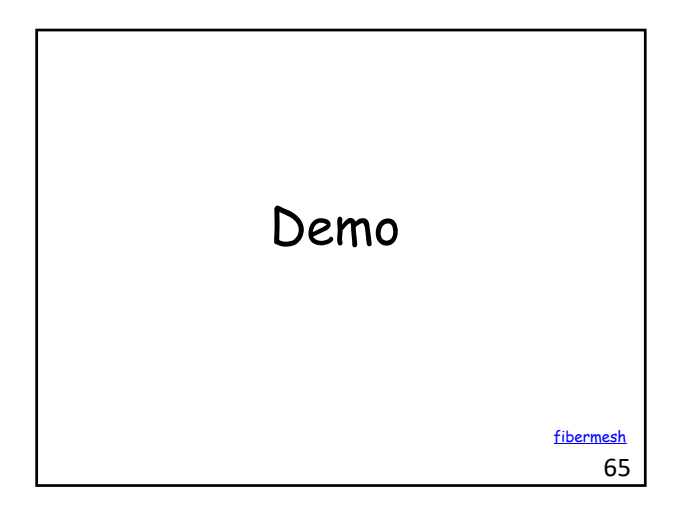

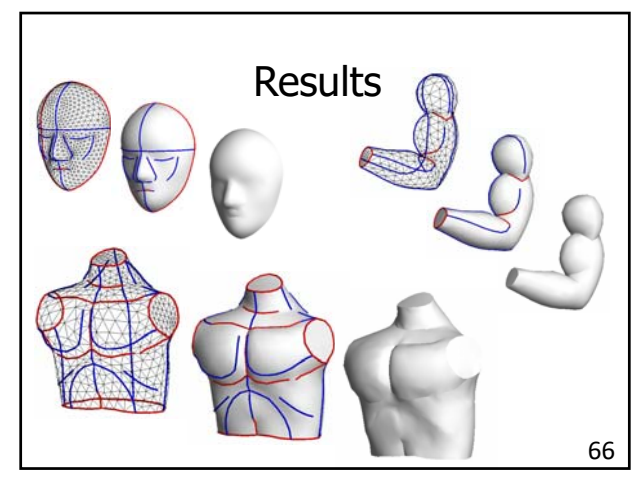

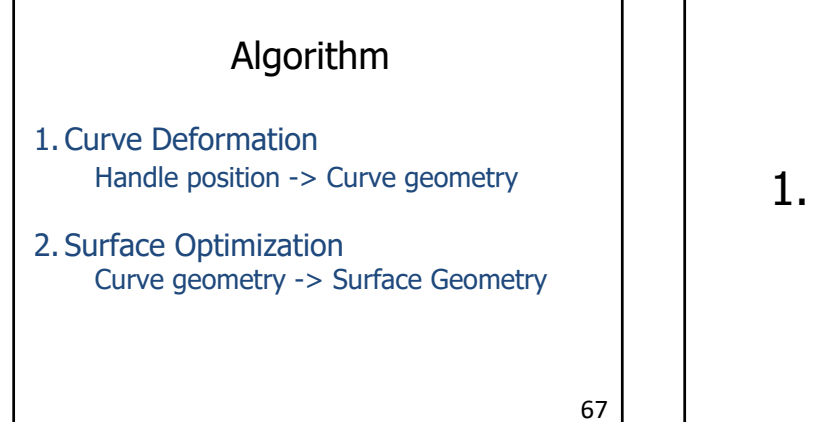

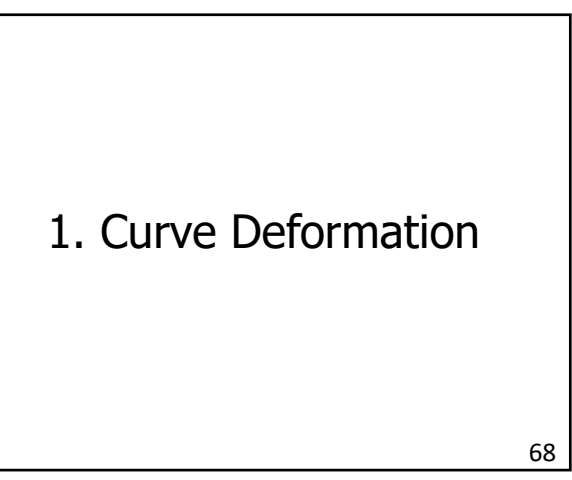

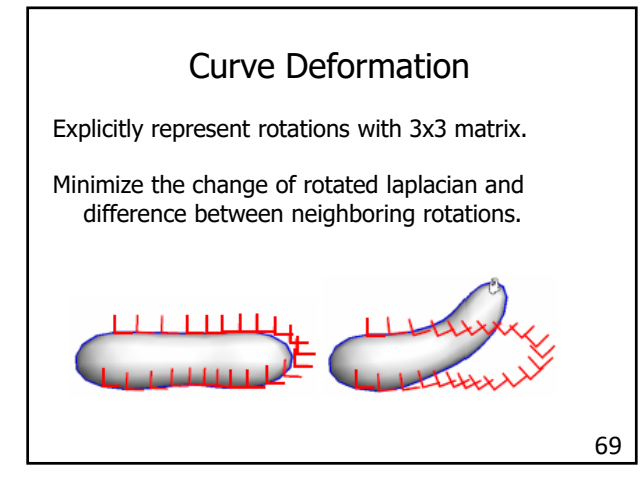

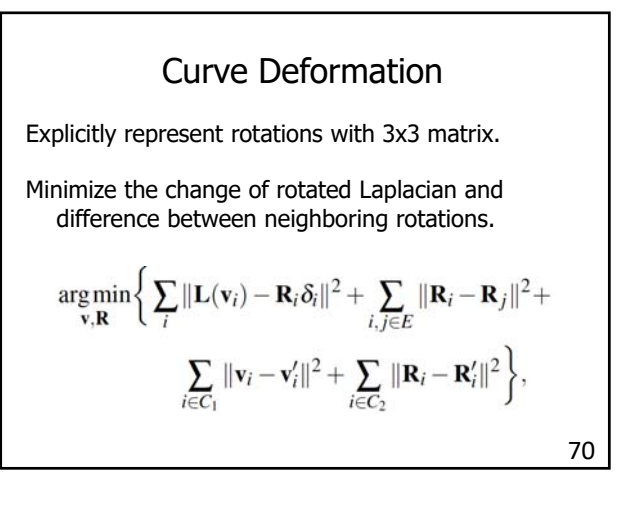

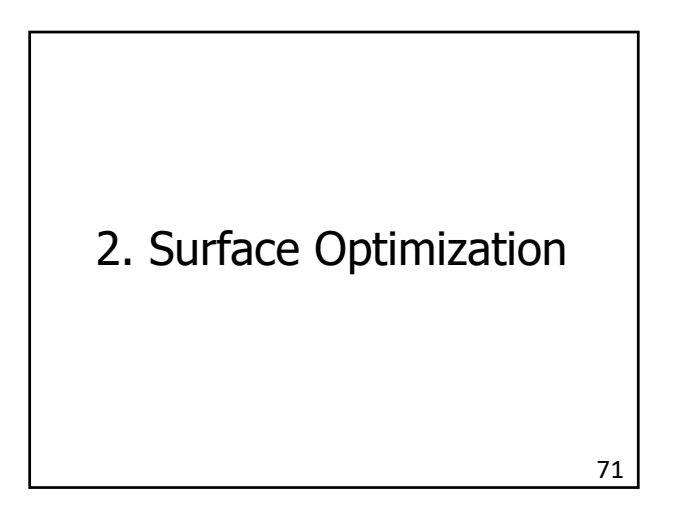

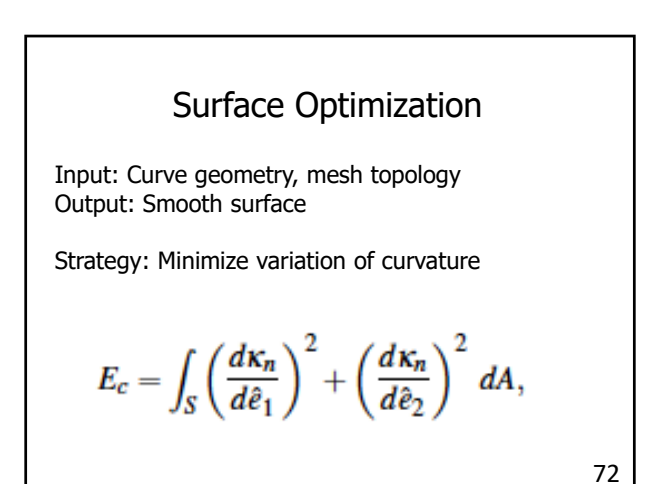

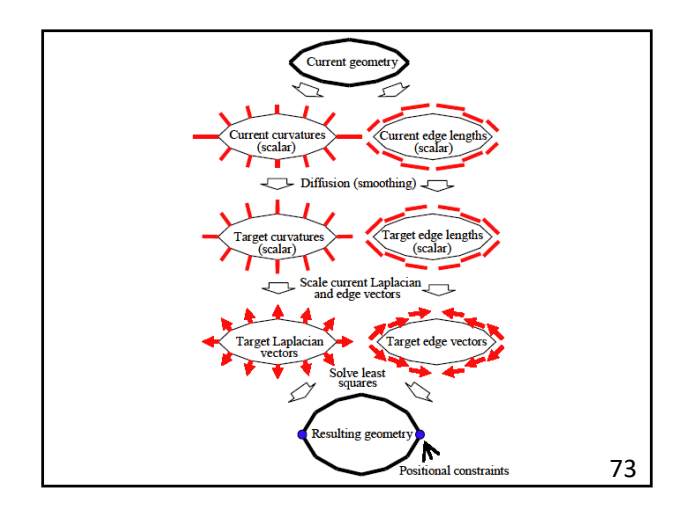

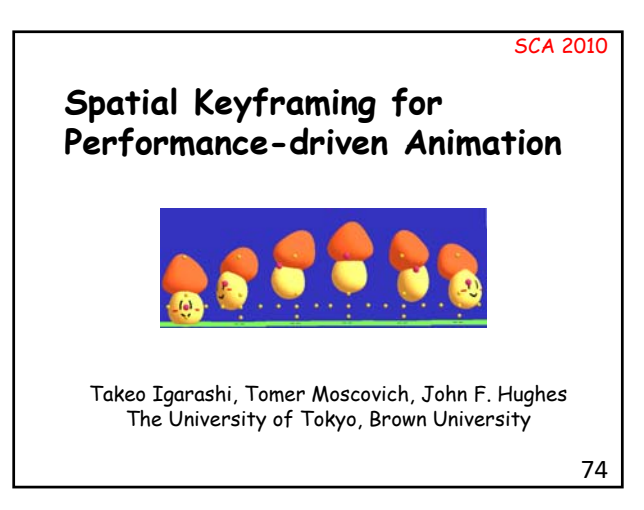

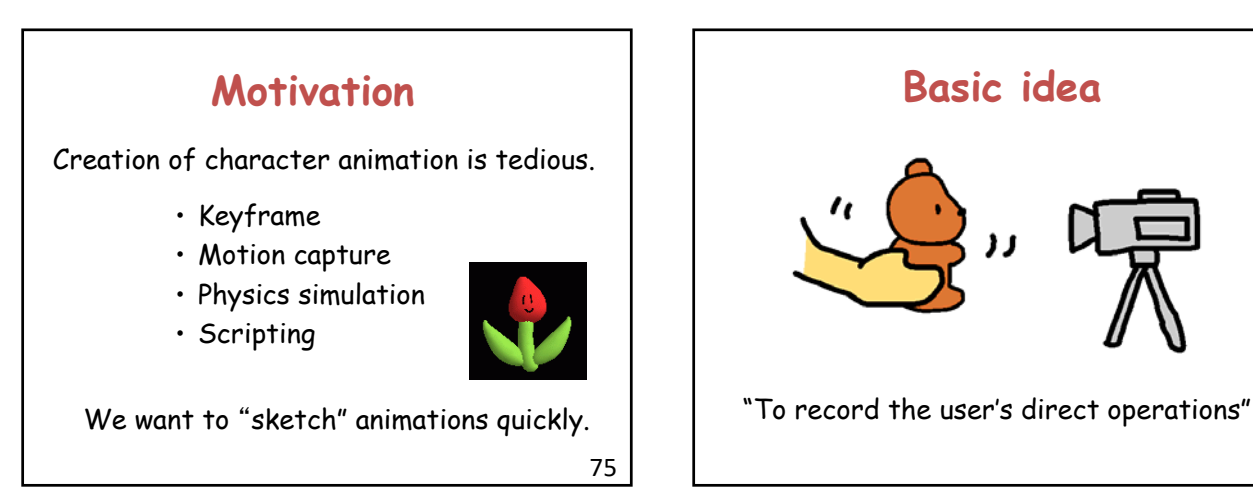

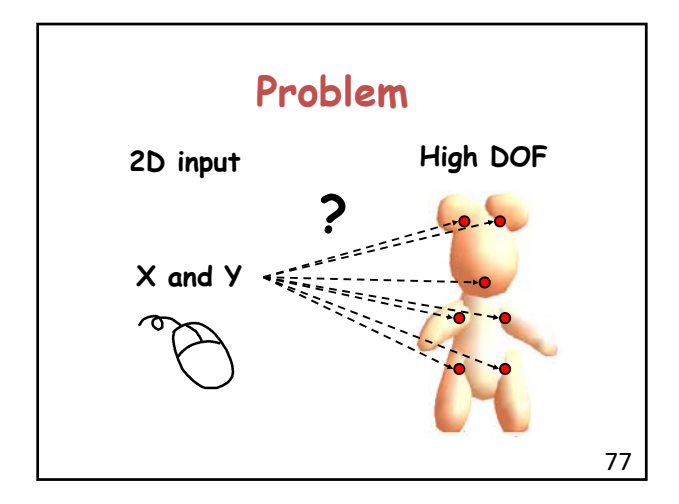

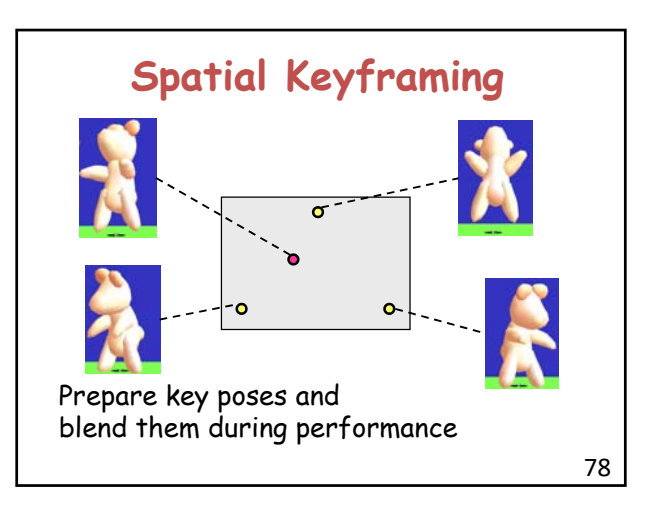

76

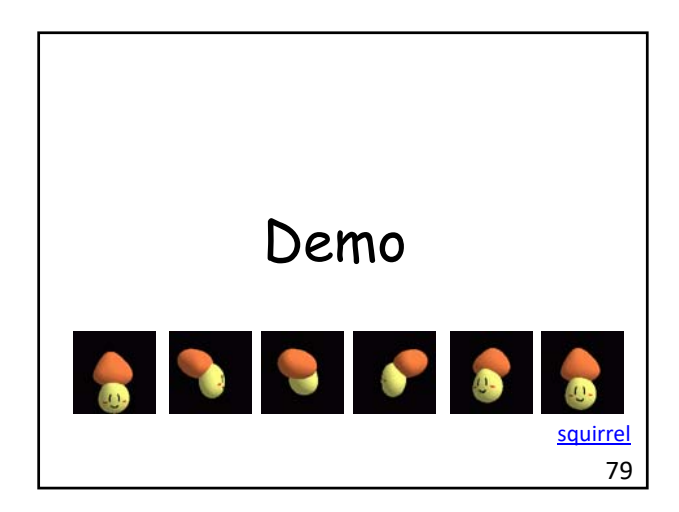

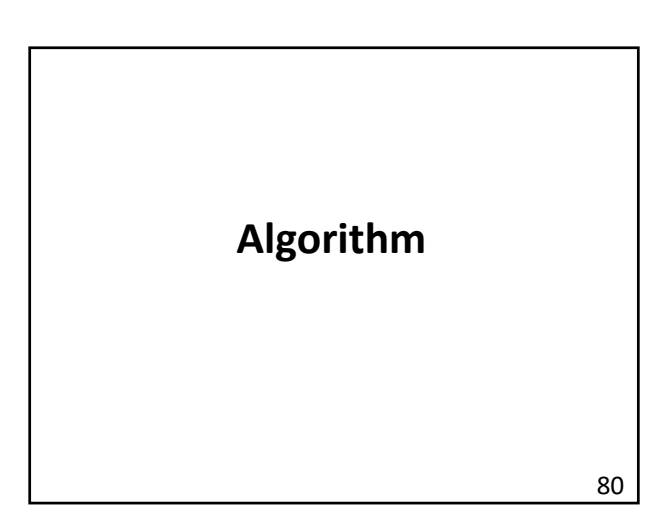

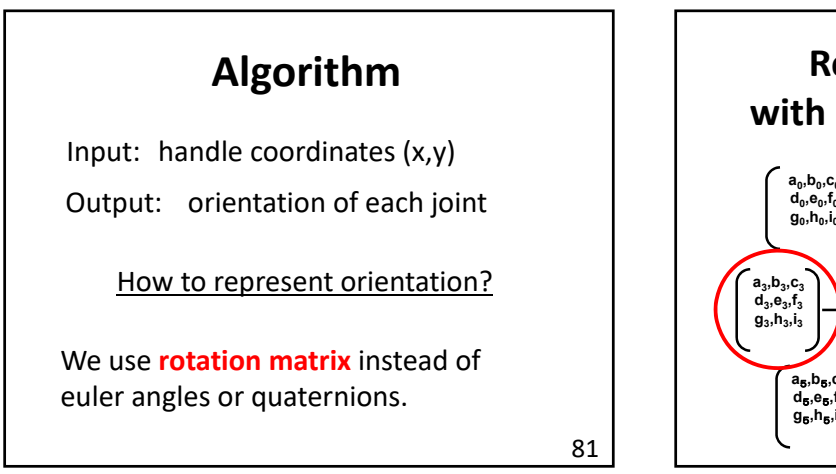

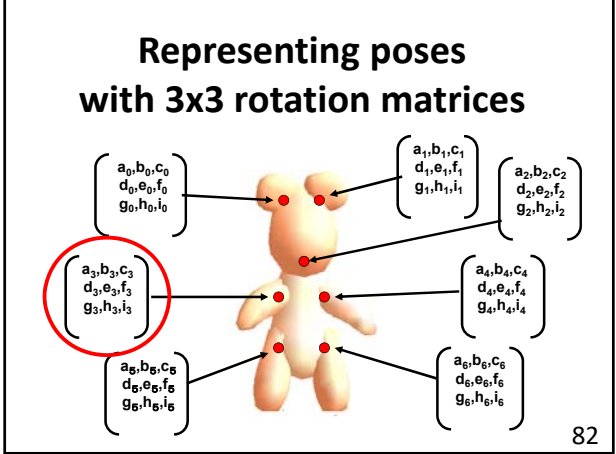

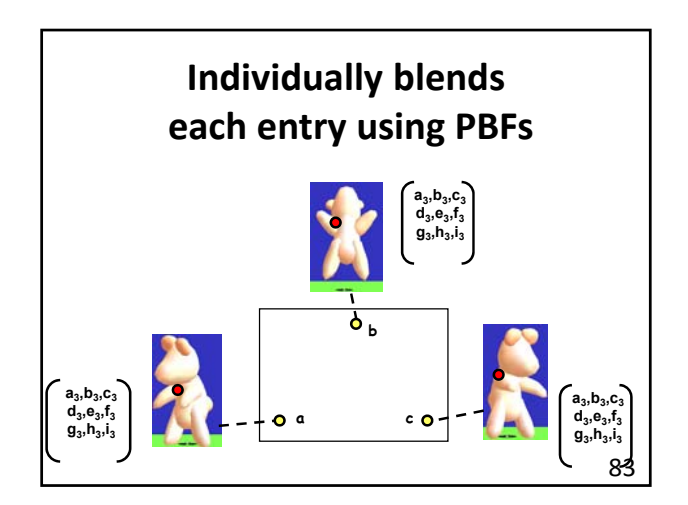

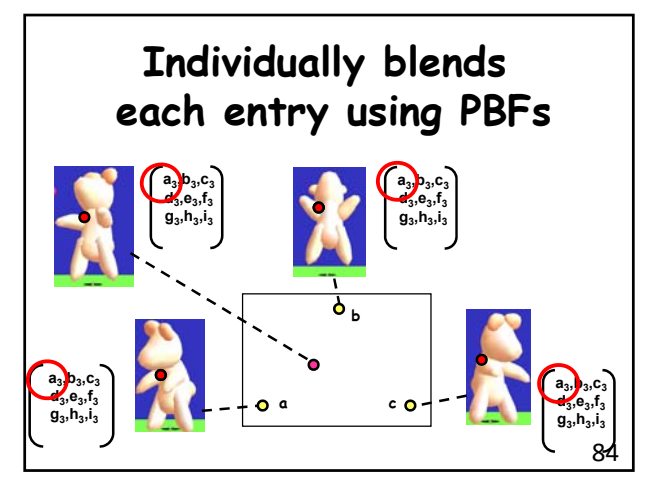

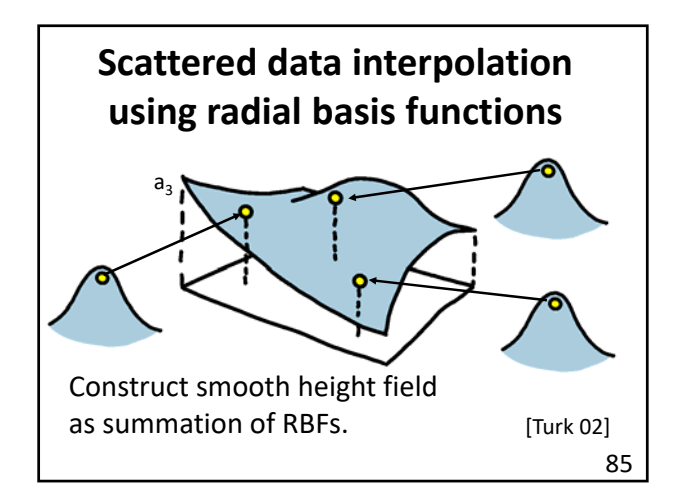

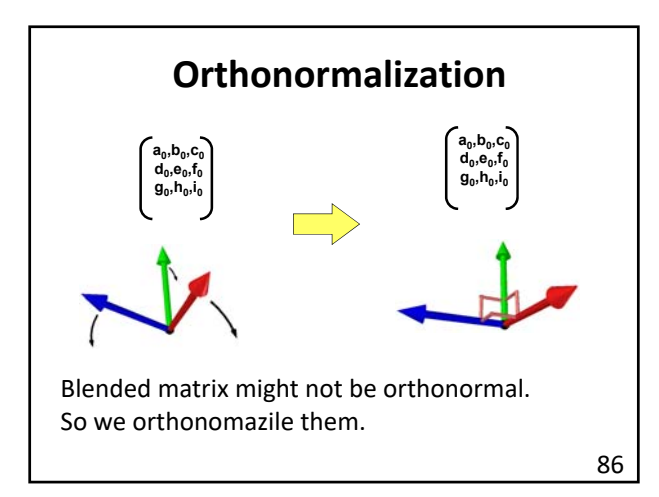

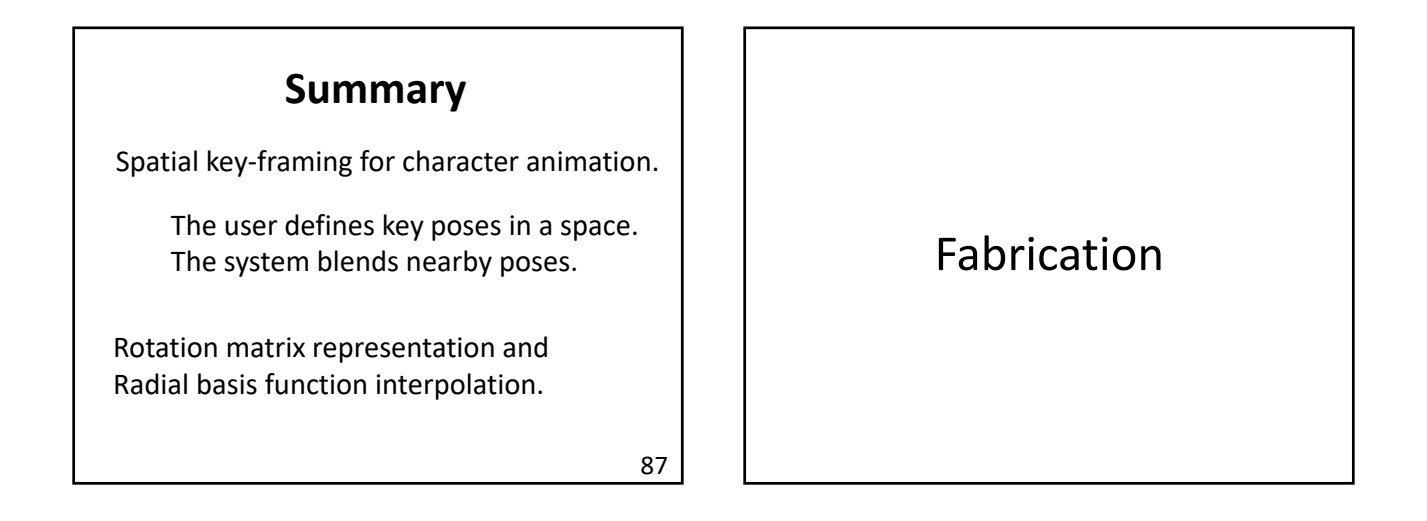

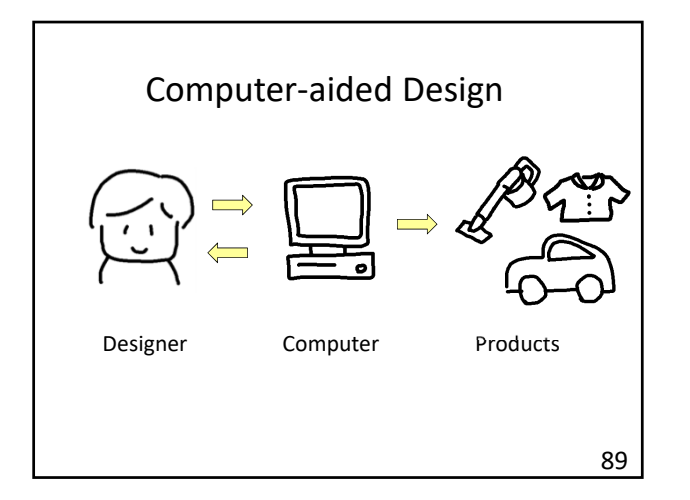

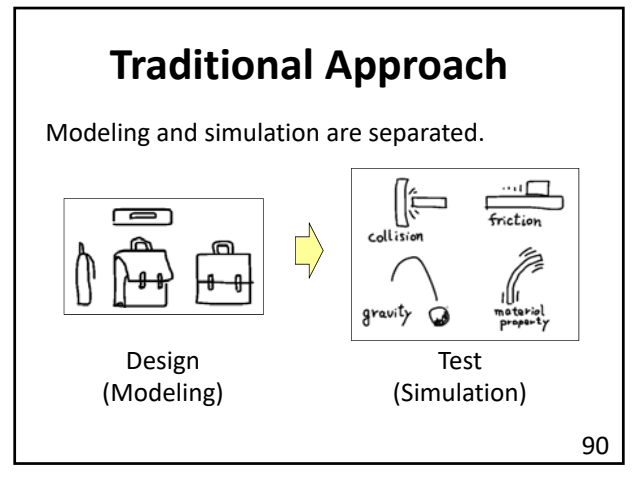

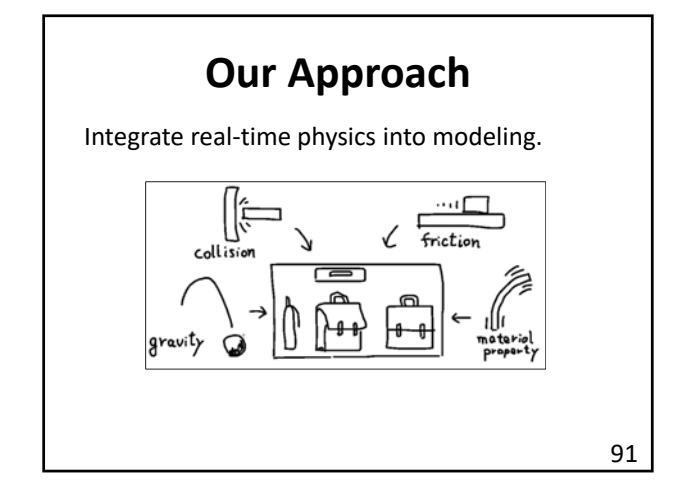

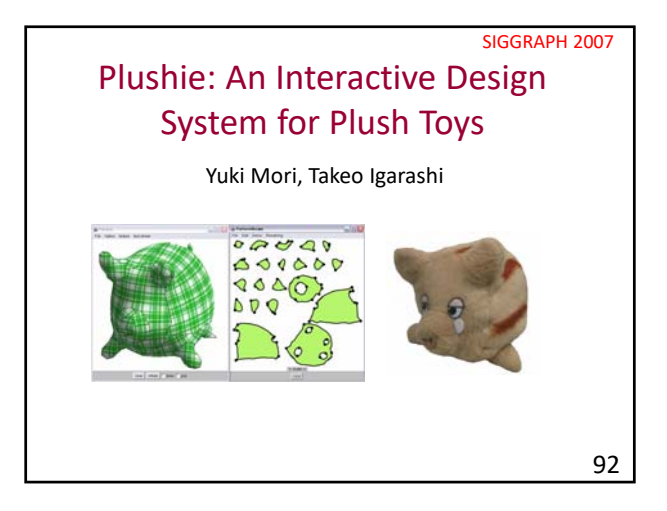

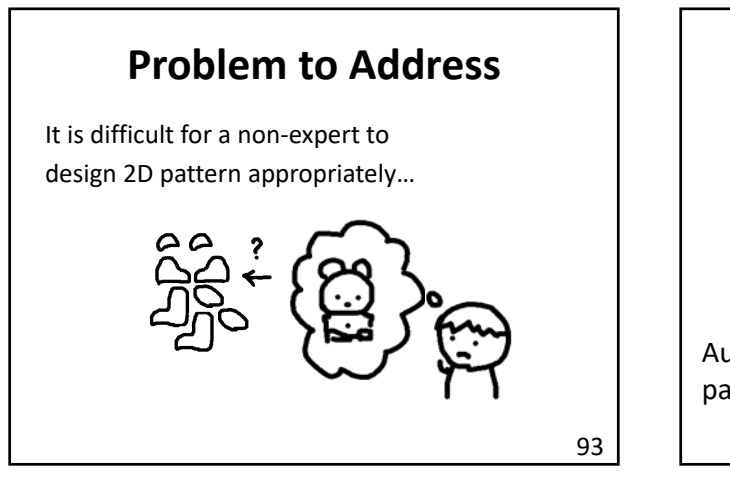

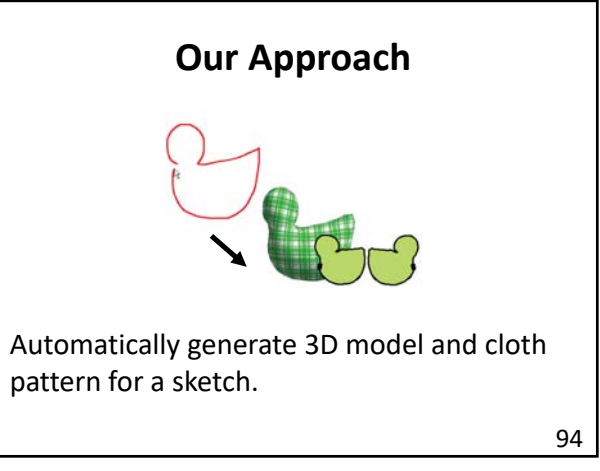

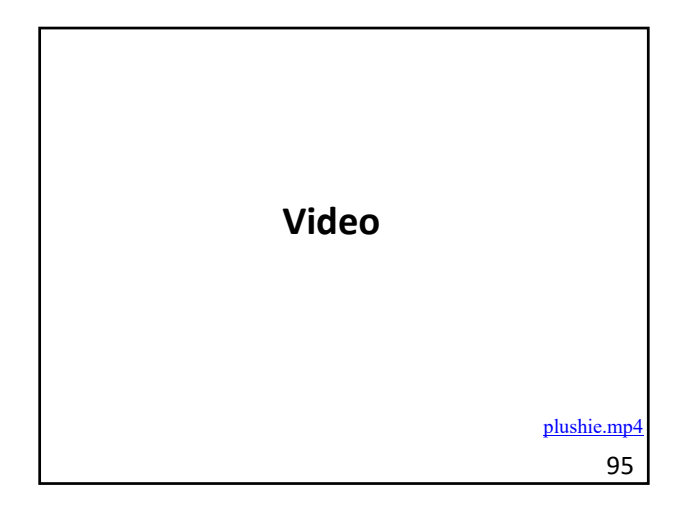

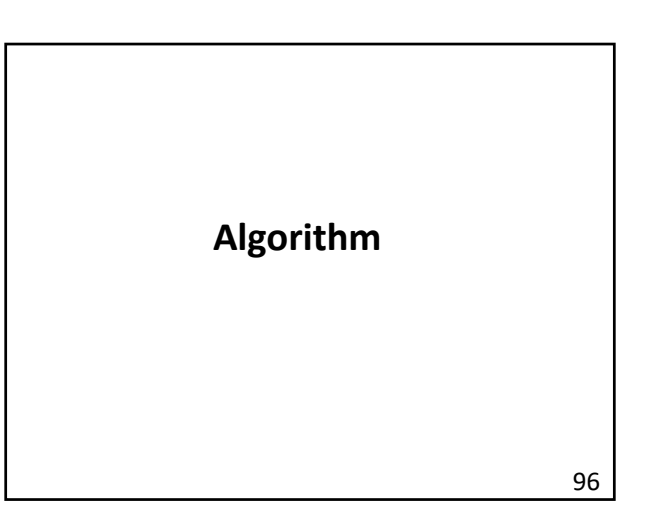

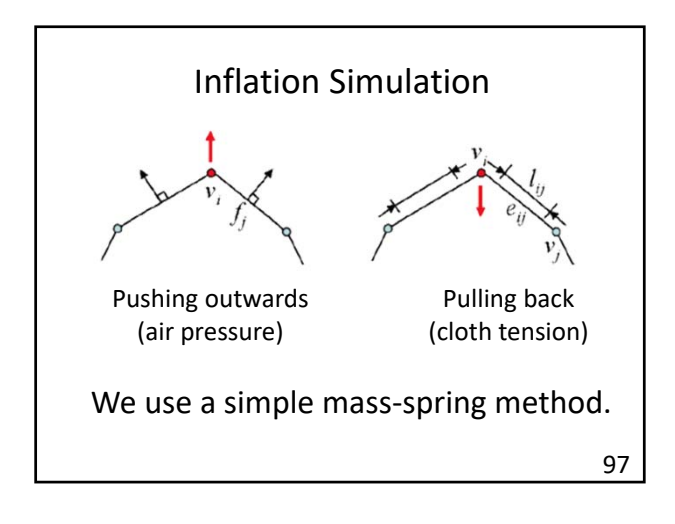

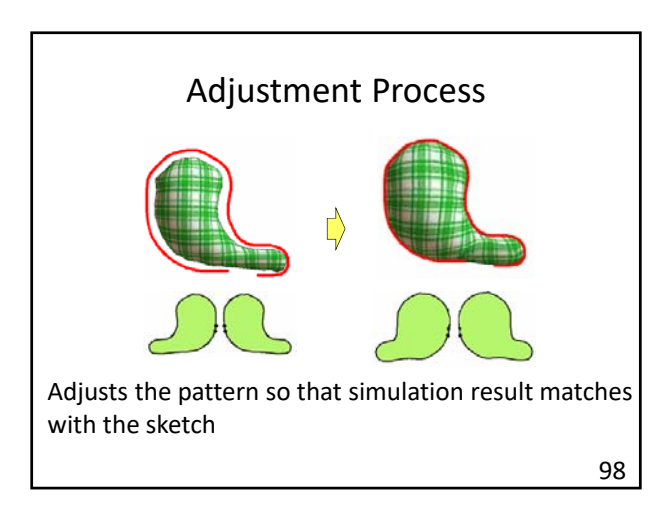

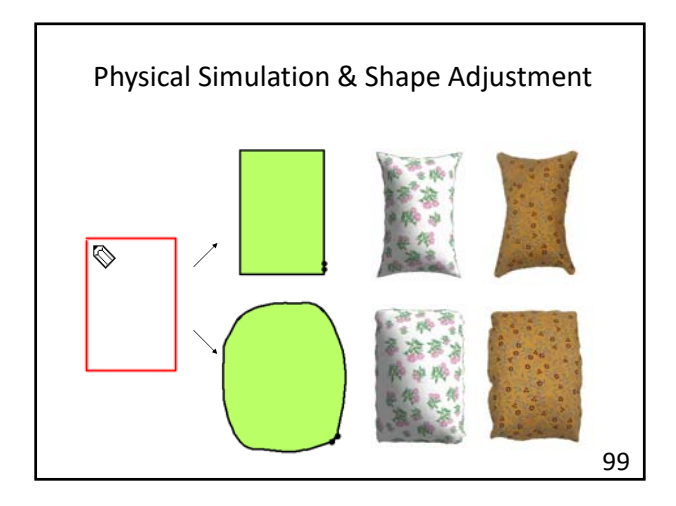

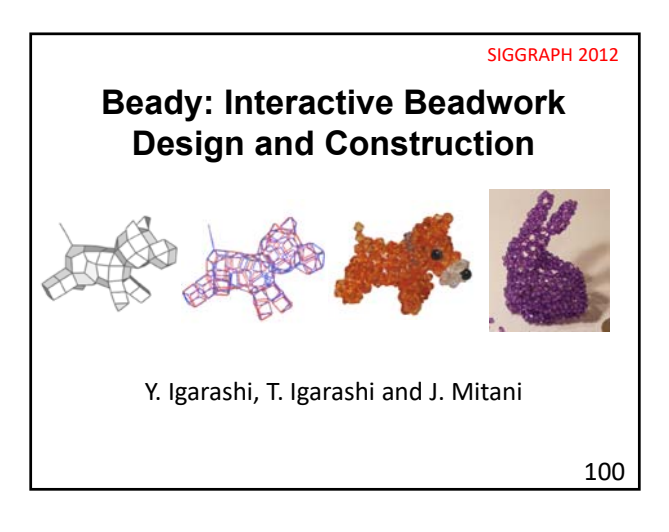

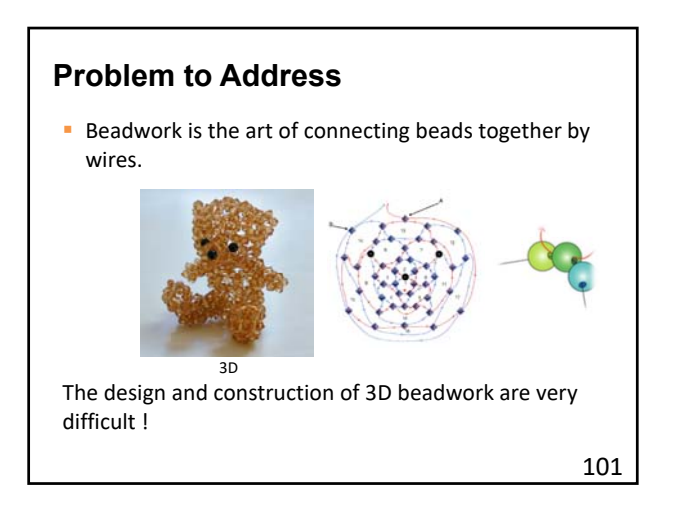

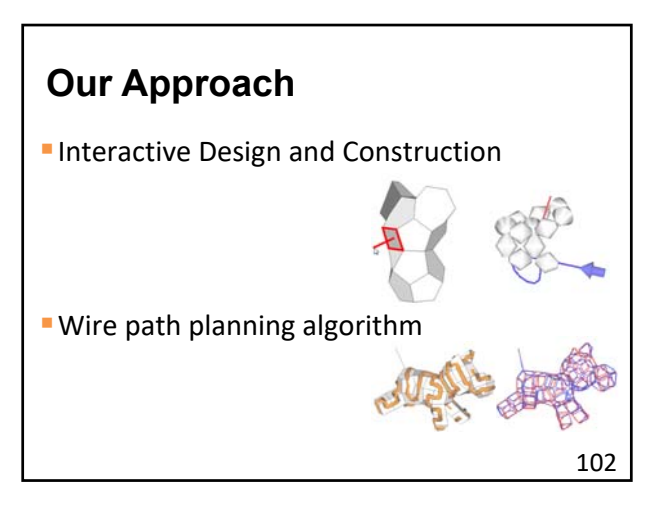

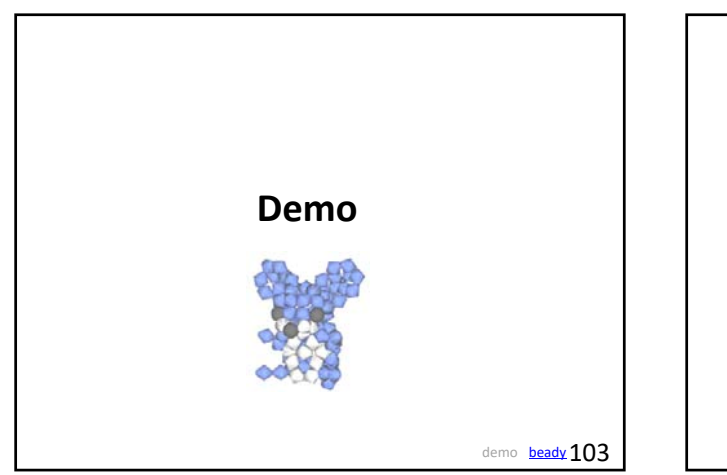

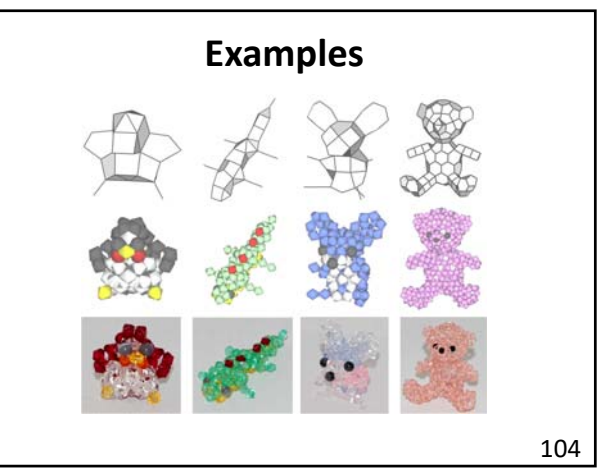

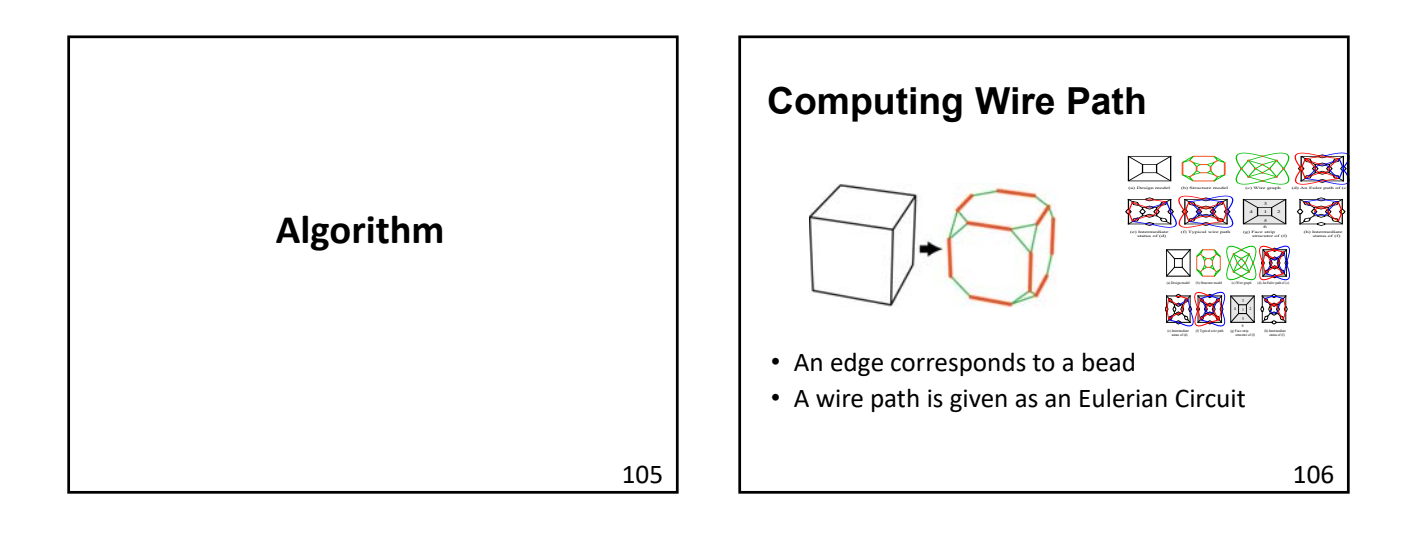

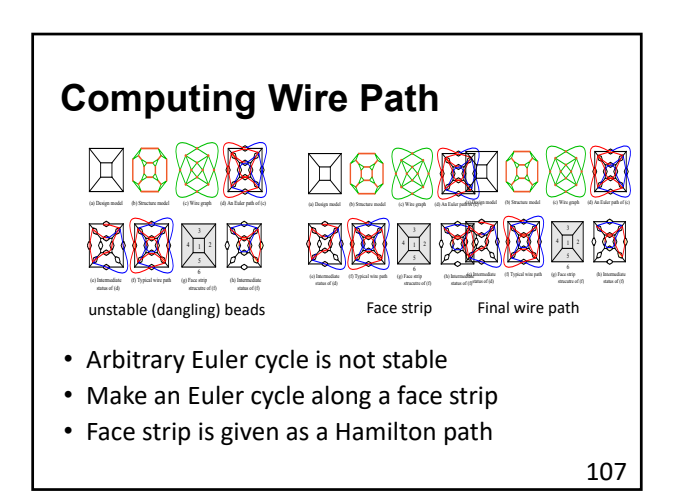

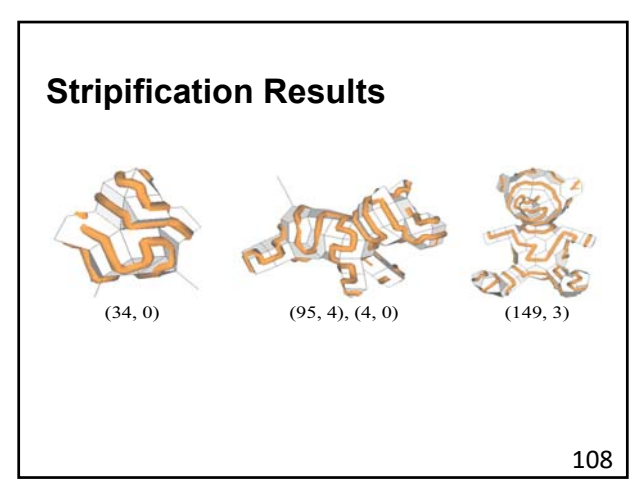

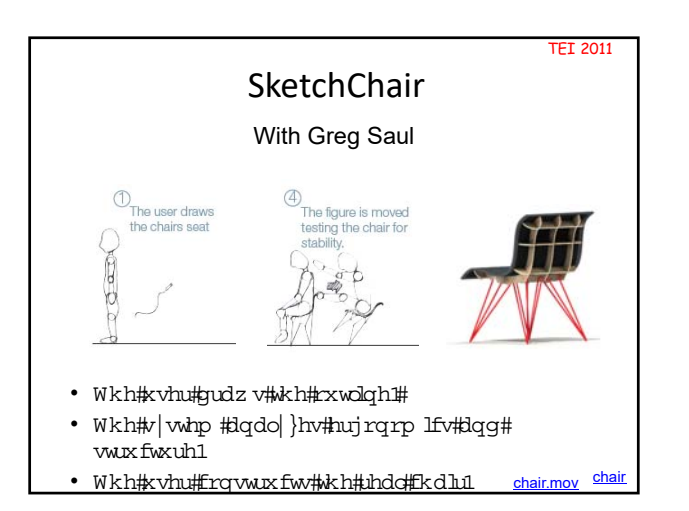

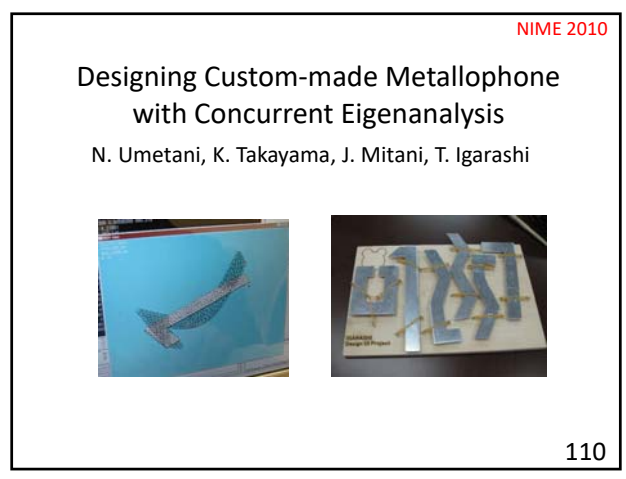

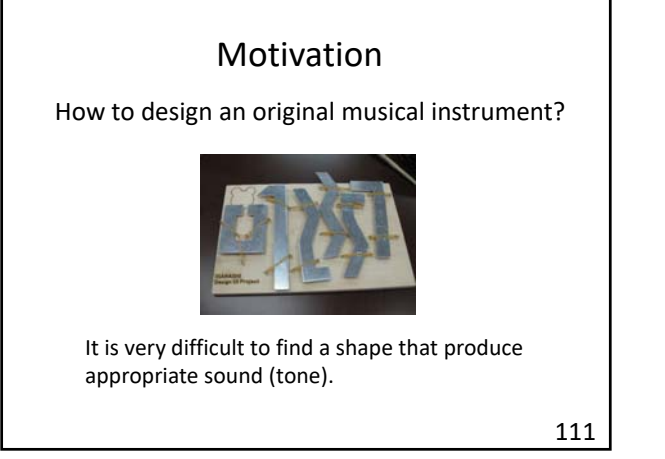

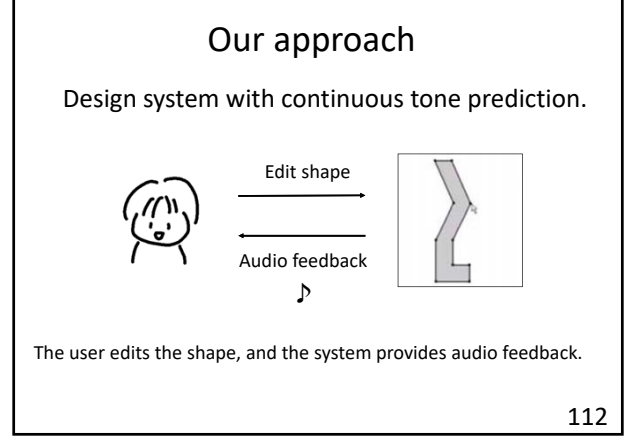

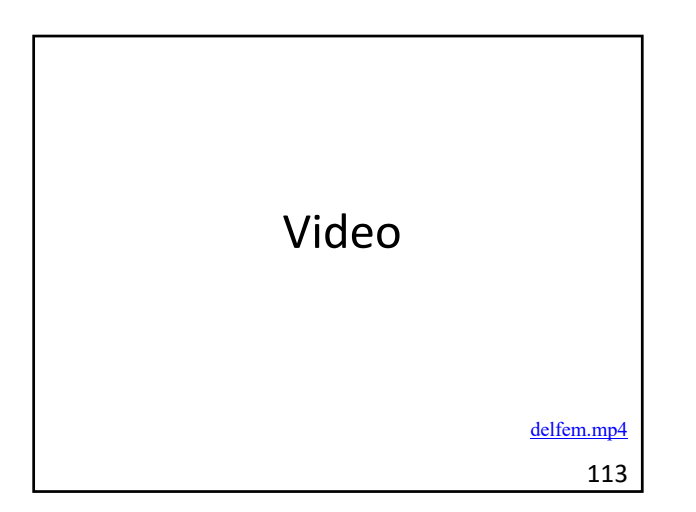

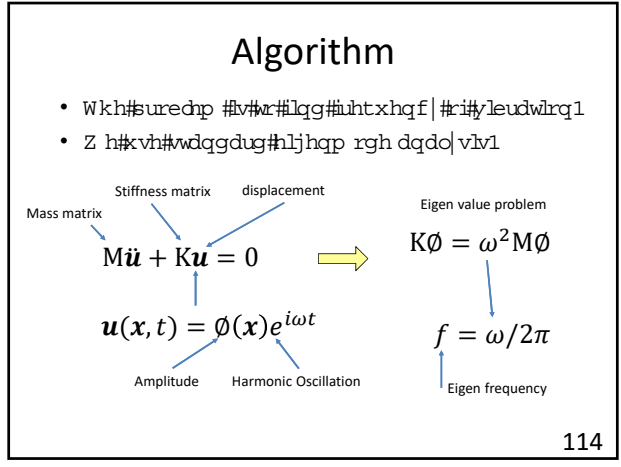

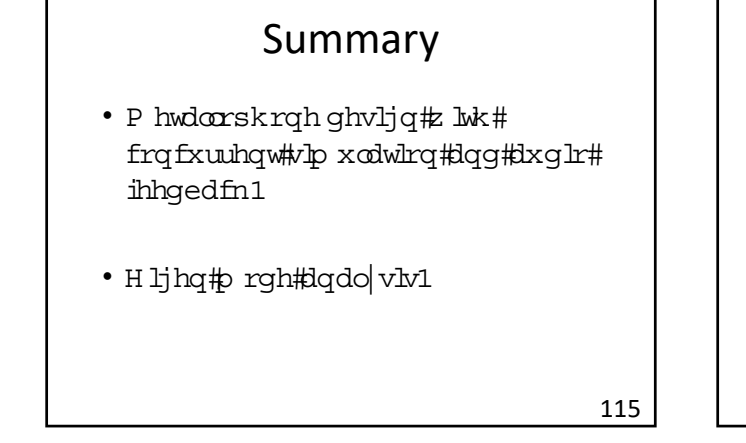

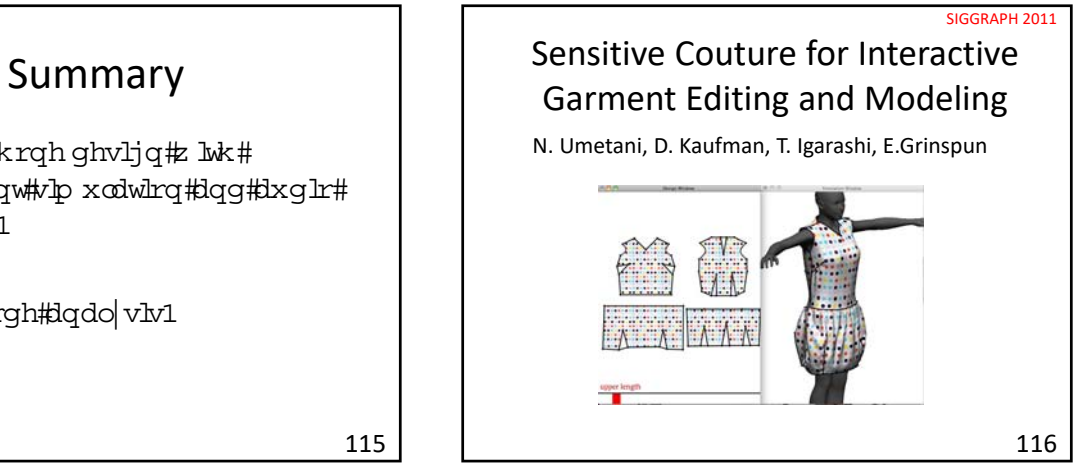

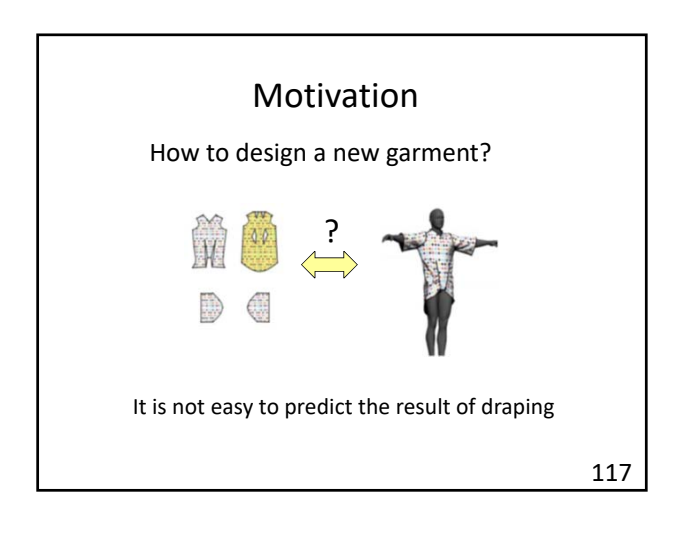

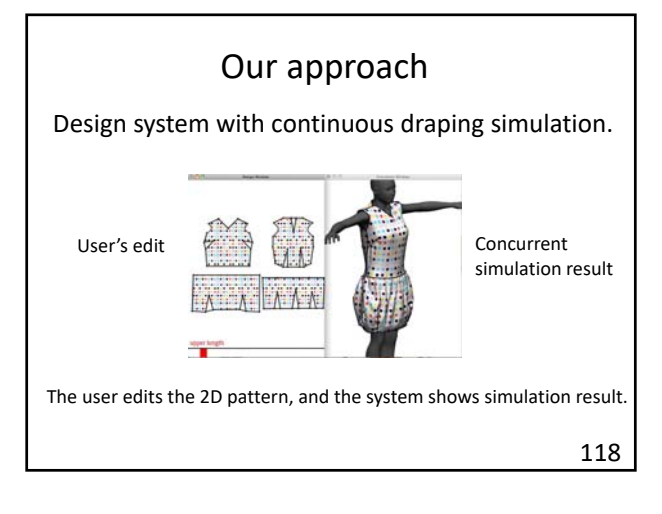

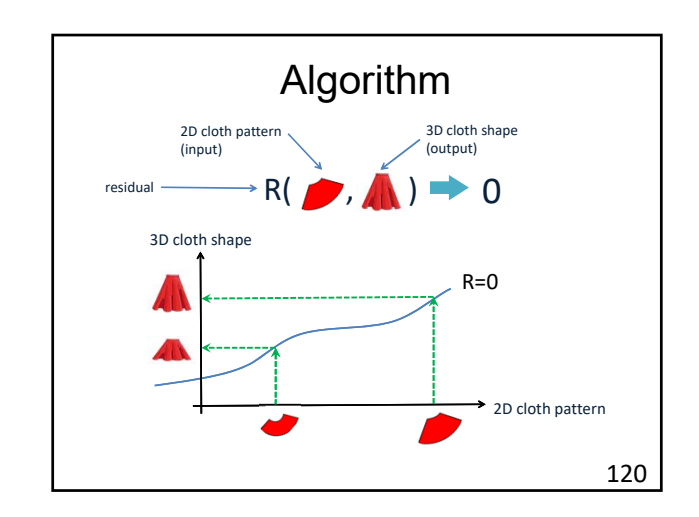

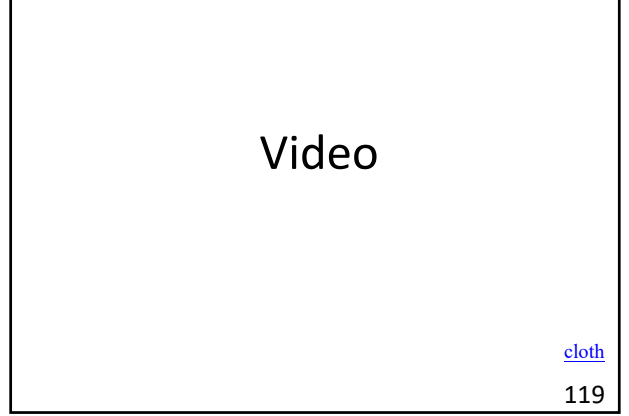

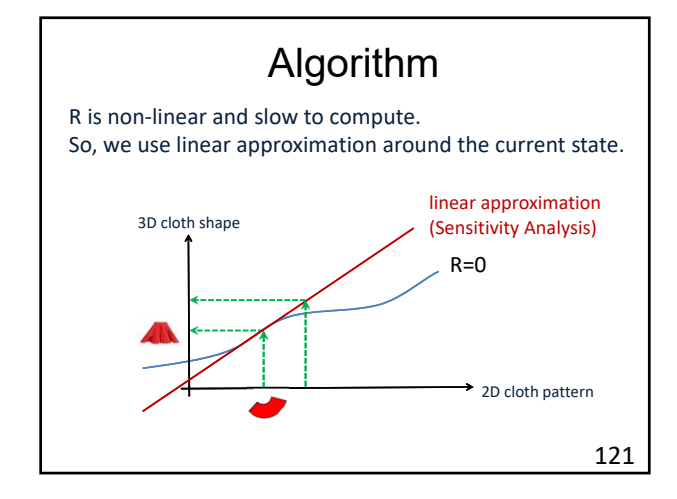

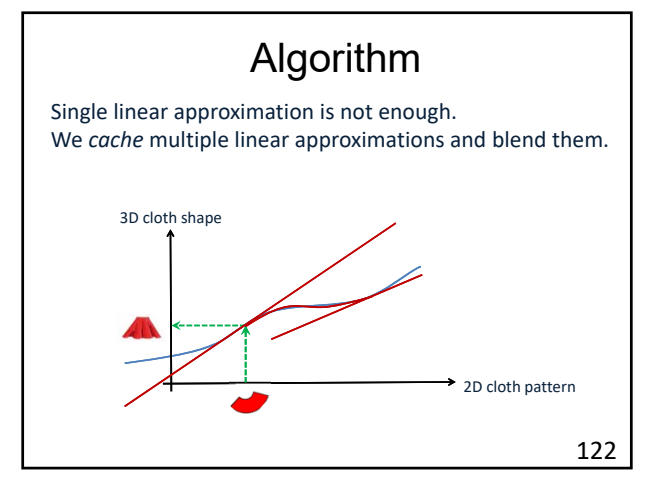

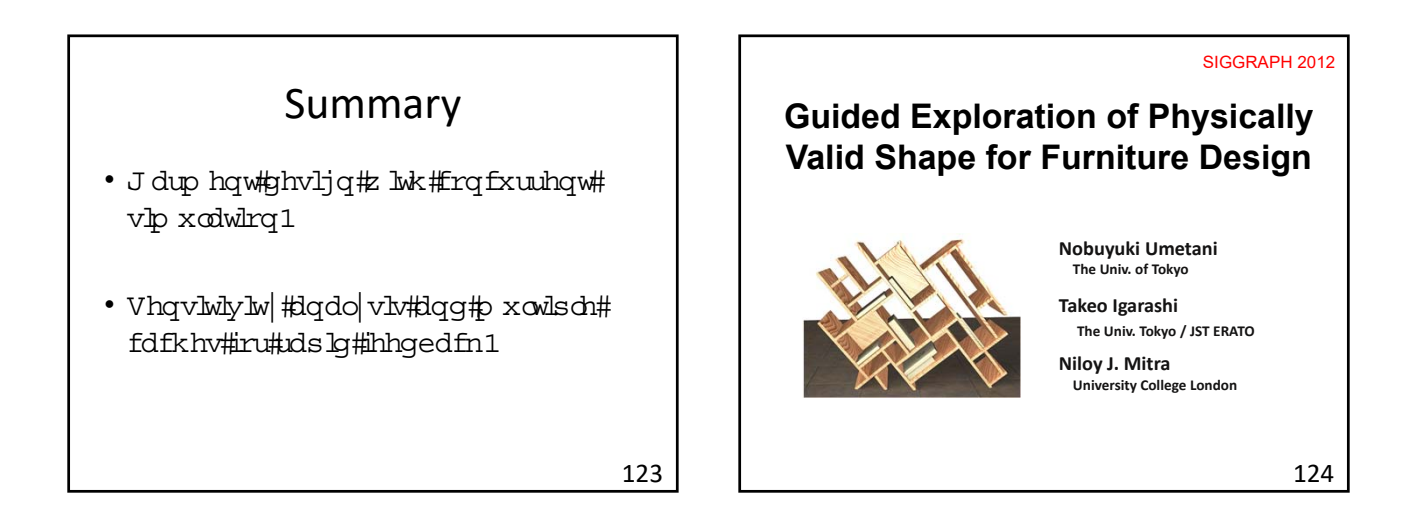

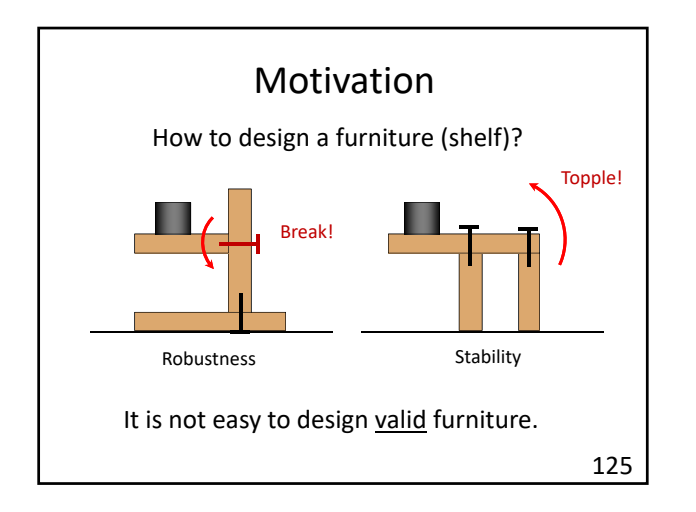

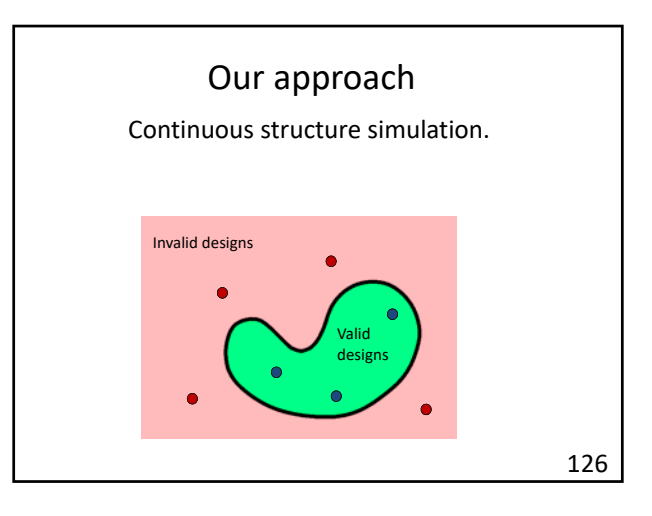

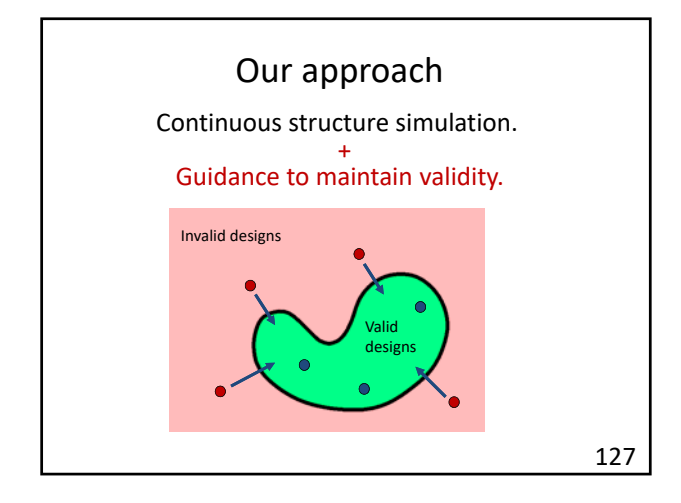

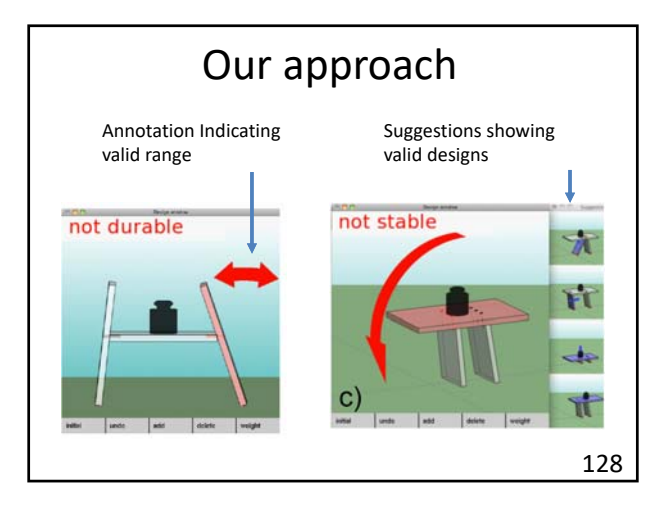

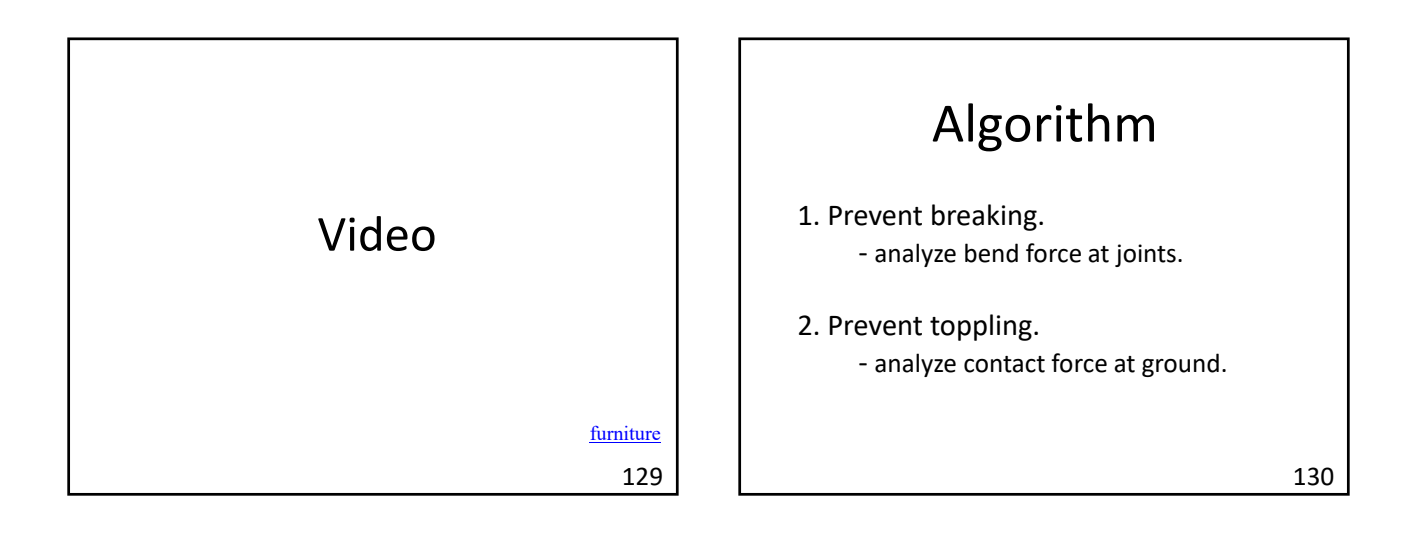

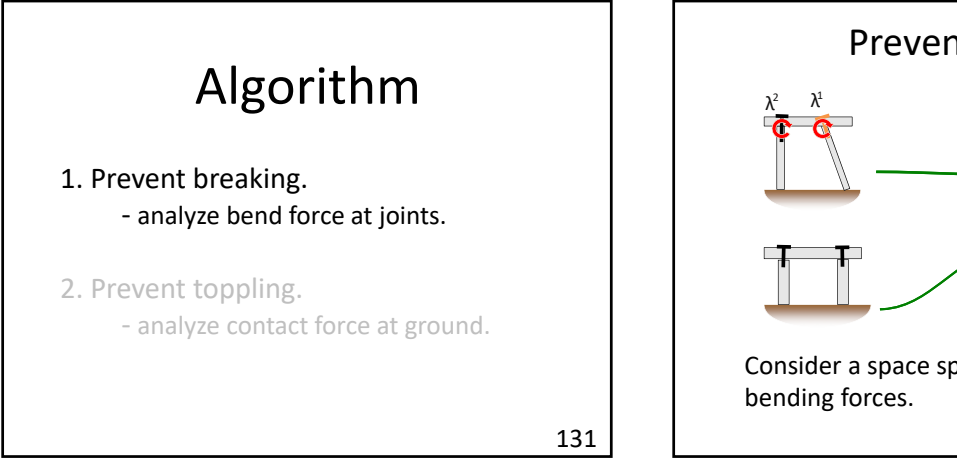

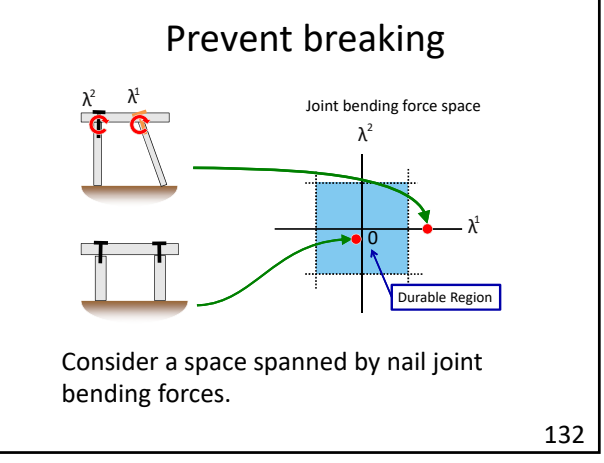

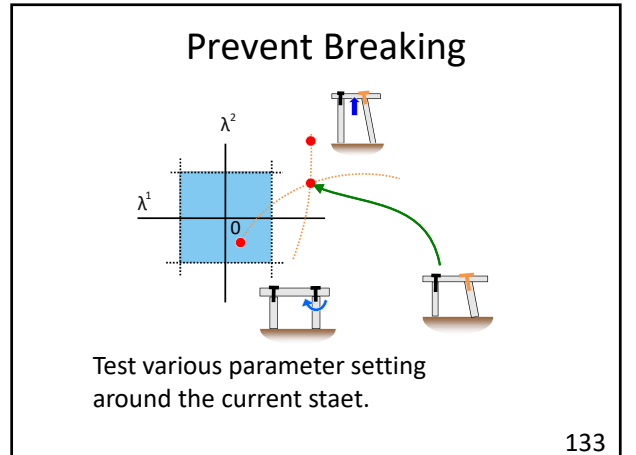

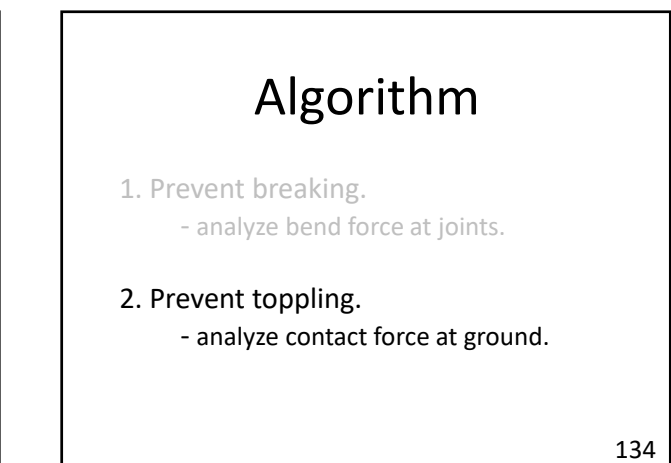

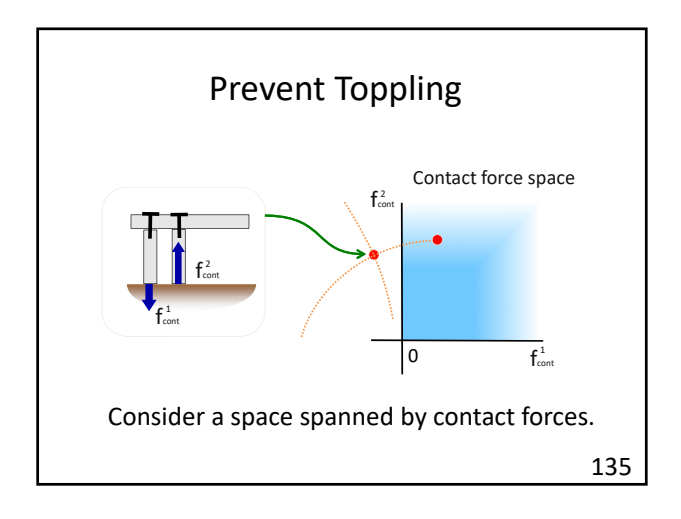

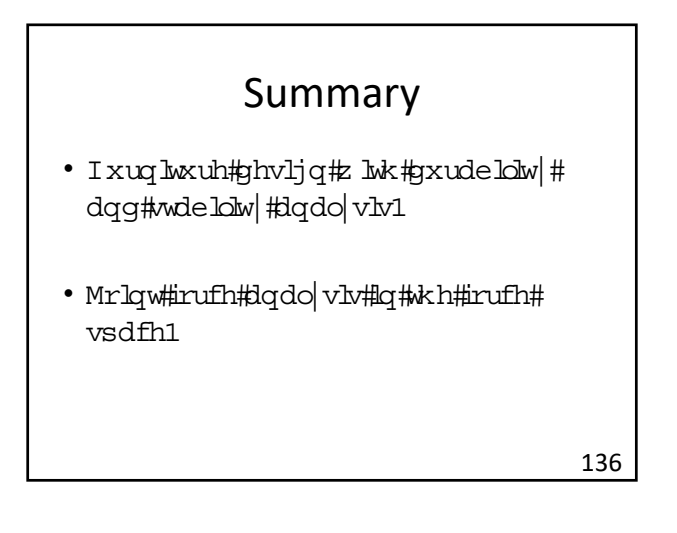

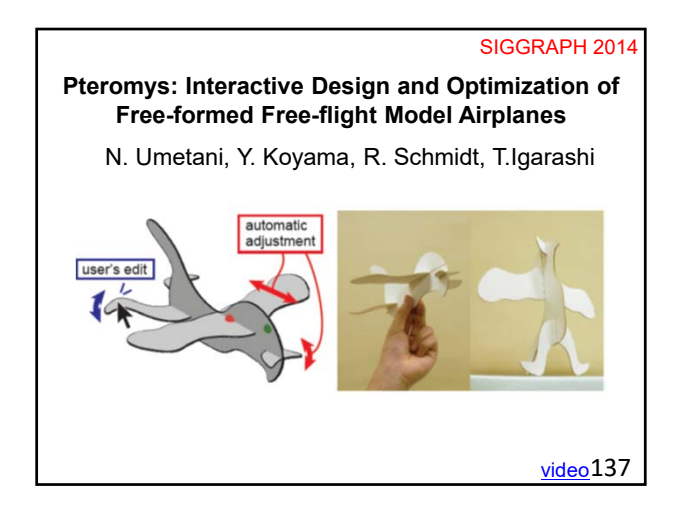

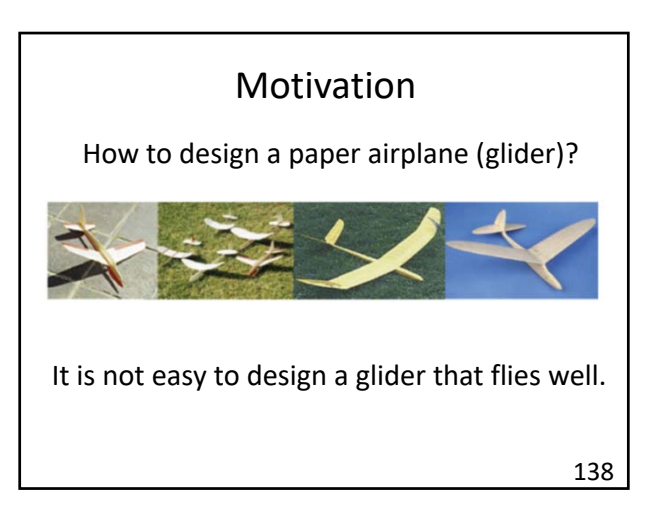

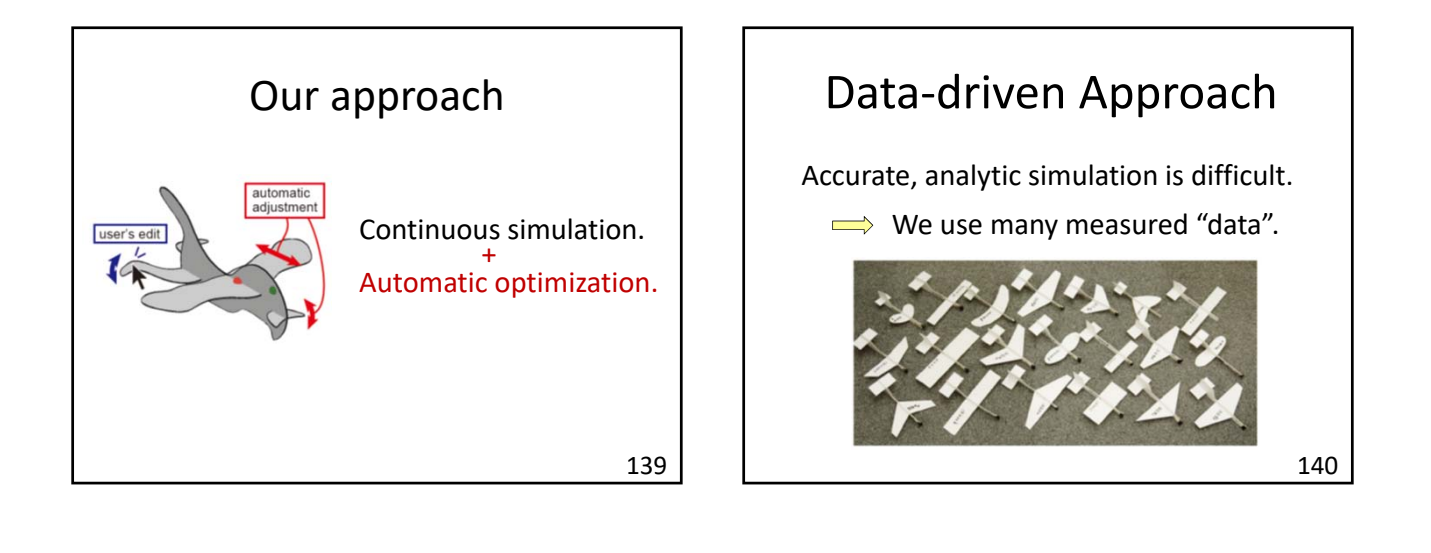

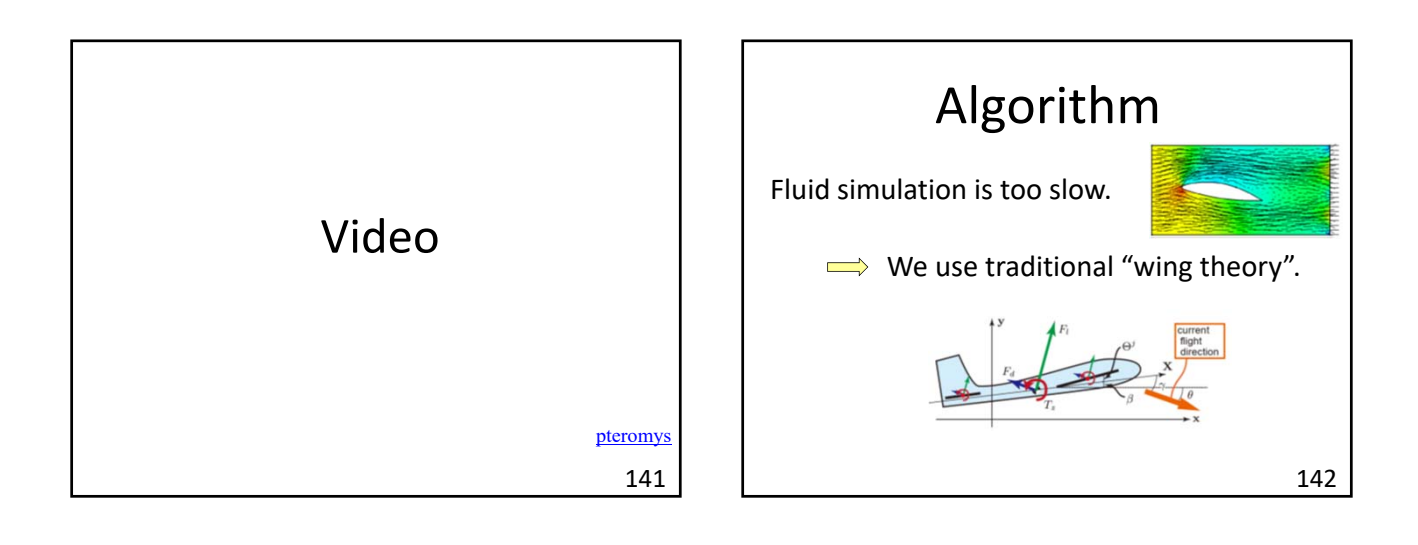

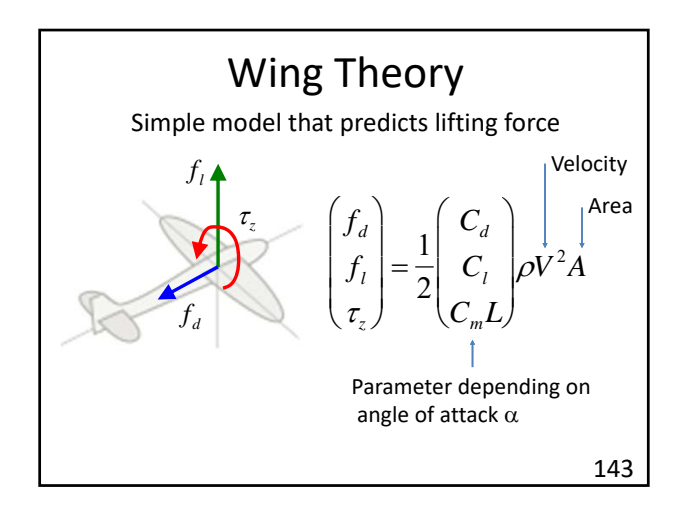

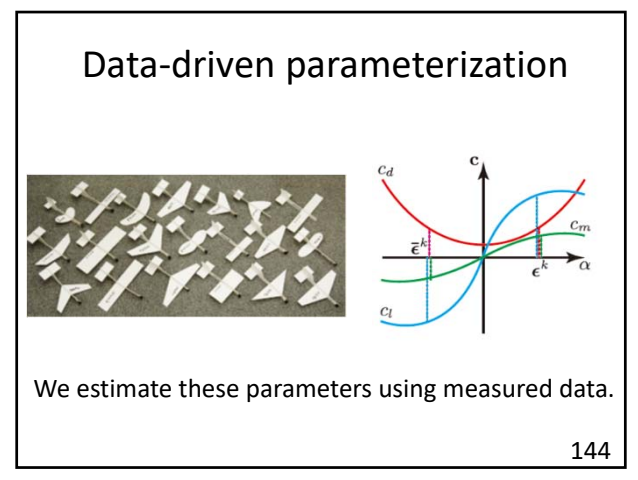

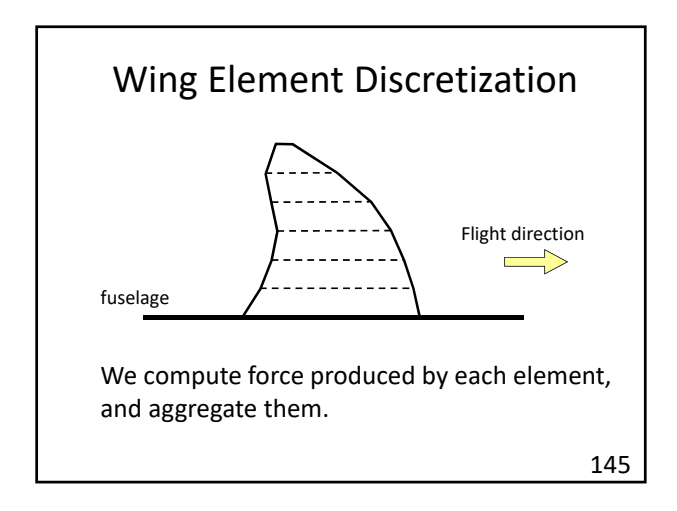

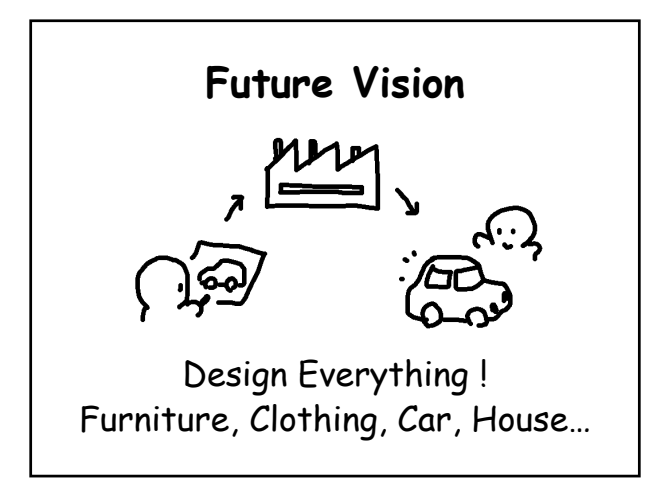

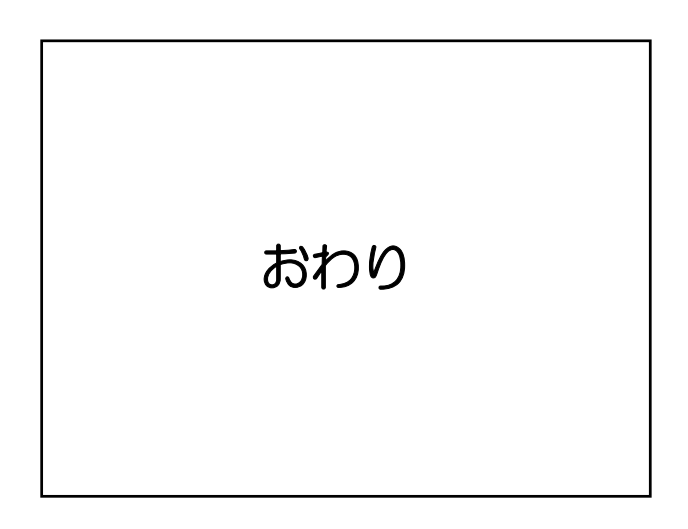

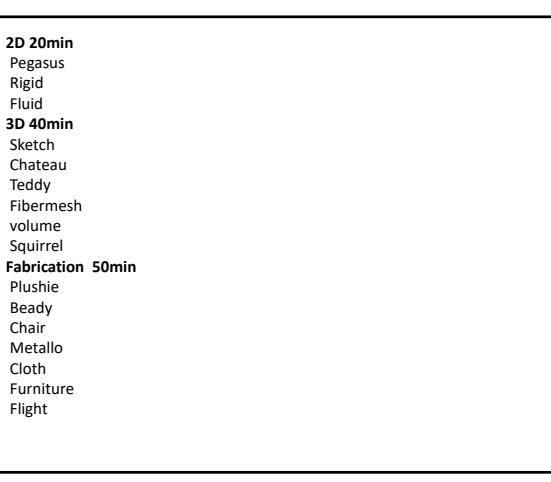